# ATM Case Study, Part 2: Implementing an Object-Oriented Design

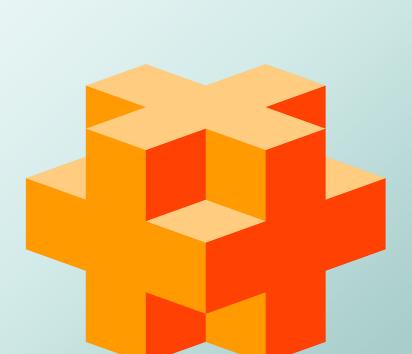

# 26

# **Objectives**

In this chapter you'll:

- Incorporate inheritance into the design of the ATM.
- Incorporate polymorphism into the design of the ATM.
- Fully implement in C++ the UML-based object-oriented design of the ATM software.
- Study a detailed code walkthrough of the ATM software system that explains the implementation issues.

- **26.1** Introduction
- **26.2** Starting to Program the Classes of the ATM System
- **26.3** Incorporating Inheritance into the ATM System
- **26.4** ATM Case Study Implementation
  - 26.4.1 Class ATM
  - 26.4.2 Class Screen
  - 26.4.3 Class Keypad

- 26.4.4 Class CashDispenser
- 26.4.5 Class DepositSlot
- 26.4.6 Class Account
- 26.4.7 Class BankDatabase
- 26.4.8 Class Transaction
- 26.4.9 Class BalanceInquiry
- 26.4.10 Class Withdrawal
- 26.4.11 Class Deposit
- 26.4.12 Test Program ATMCaseStudy.cpp
- **26.5** Wrap-Up

# 26.1 Introduction

In Chapter 25, we developed an object-oriented design for our ATM system. We now begin implementing our object-oriented design in C++. In Section 26.2, we show how to convert class diagrams to C++ code. In Section 26.3, we tune the design with inheritance and polymorphism. Then we present a full C++ code implementation of the ATM software in Section 26.4. The code is carefully commented and the discussions of the implementation are thorough and precise. Studying this application provides the opportunity for you to see a more substantial application of the kind you're likely to encounter in industry.

# **26.2** Starting to Program the Classes of the ATM System

[Note: This section can be studied after Chapter 9.]

# Visibility

We now apply access specifiers to the members of our classes. Access specifiers public and private determine the visibility or accessibility of an object's attributes and operations to other objects. Before we can begin implementing our design, we must consider which attributes and operations of our classes should be public and which should be private.

Previously, we observed that data members normally should be private and that member functions invoked by clients of a given class should be public. Member functions that are called only by other member functions of the class as "utility functions," however, normally should be private. The UML employs visibility markers for modeling the visibility of attributes and operations. Public visibility is indicated by placing a plus sign (+) before an operation or an attribute; a minus sign (–) indicates private visibility. Figure 26.1 shows our updated class diagram with visibility markers included. [Note: We do not include any operation parameters in Fig. 26.1. This is perfectly normal. Adding visibility markers does not affect the parameters already modeled in the class diagrams of Figs. 25.18–25.21.]

# Navigability

Before we begin implementing our design in C++, we introduce an additional UML notation. The class diagram in Fig. 26.2 further refines the relationships among classes in the ATM system by adding navigability arrows to the association lines. Navigability arrows (represented as arrows with stick arrowheads in the class diagram) indicate in which direction an association can be traversed and are based on the collaborations modeled in communica-

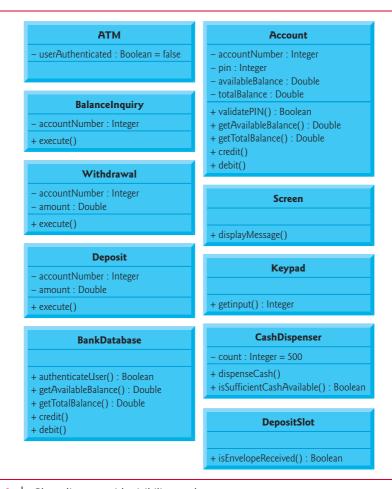

**Fig. 26.1** Class diagram with visibility markers.

tion and sequence diagrams (see Section 25.8). When implementing a system designed using the UML, you use navigability arrows to help determine which objects need references or pointers to other objects. For example, the navigability arrow pointing from class ATM to class BankDatabase indicates that we can navigate from the former to the latter, thereby enabling the ATM to invoke the BankDatabase's operations. However, since Fig. 26.2 does not contain a navigability arrow pointing from class BankDatabase to class ATM, the BankDatabase cannot access the ATM's operations. Associations in a class diagram that have navigability arrows at both ends or do not have navigability arrows at all indicate bidirectional navigability—navigation can proceed in either direction across the association.

Like the class diagram of Fig. 25.10, the class diagram of Fig. 26.2 omits classes BalanceInquiry and Deposit to keep the diagram simple. The navigability of the associations in which these classes participate closely parallels the navigability of class Withdrawal's associations. Recall from Section 25.4 that BalanceInquiry has an association with class Screen. We can navigate from class BalanceInquiry to class Screen along this association, but we cannot navigate from class Screen to class BalanceInquiry. Thus,

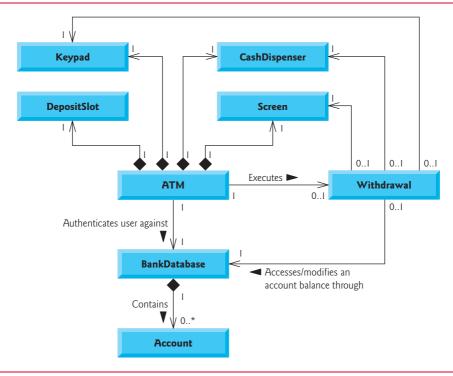

Fig. 26.2 | Class diagram with navigability arrows.

if we were to model class BalanceInquiry in Fig. 26.2, we would place a navigability arrow at class Screen's end of this association. Also recall that class Deposit associates with classes Screen, Keypad and DepositSlot. We can navigate from class Deposit to each of these classes, but not vice versa. We therefore would place navigability arrows at the Screen, Keypad and DepositSlot ends of these associations. [Note: We model these additional classes and associations in our final class diagram in Section 26.3, after we have simplified the structure of our system by incorporating the object-oriented concept of inheritance.]

# Implementing the ATM System from Its UML Design

We are now ready to begin implementing the ATM system. We first convert the classes in the diagrams of Fig. 26.1 and Fig. 26.2 into C++ header files. This code will represent the "skeleton" of the system. In Section 26.3, we modify the header files to incorporate the object-oriented concept of inheritance. In Section 26.4, we present the complete working C++ code for our model.

As an example, we begin to develop the header file for class Withdrawal from our design of class Withdrawal in Fig. 26.1. We use this figure to determine the attributes and operations of the class. We use the UML model in Fig. 26.2 to determine the associations among classes. We follow the following five guidelines for each class:

1. Use the name in the first compartment of a class in a class diagram to define the class in a header file (Fig. 26.3). Use #ifndef, #define and #endif preprocessor

directives to prevent the header from being included more than once in a program.

**Fig. 26.3** Definition of class Withdrawal enclosed in preprocessor wrappers.

2. Use the attributes located in the class's second compartment to declare the data members. For example, the private attributes accountNumber and amount of class Withdrawal yield the code in Fig. 26.4.

```
// Fig. 26.4: Withdrawal.h
    // Definition of class Withdrawal that represents a withdrawal transaction
2
    #ifndef WITHDRAWAL_H
    #define WITHDRAWAL_H
6
    class Withdrawal
7
8
    private:
       // attributes
9
10
       int accountNumber; // account to withdraw funds from
       double amount; // amount to withdraw
П
12
    }; // end class Withdrawal
13
    #endif // WITHDRAWAL_H
```

**Fig. 26.4** Adding attributes to the Withdrawal class header file.

- 3. Use the associations described in the class diagram to declare references (or pointers, where appropriate) to other objects. For example, according to Fig. 26.2, Withdrawal can access one object of class Screen, one object of class Keypad, one object of class CashDispenser and one object of class BankDatabase. Class Withdrawal must maintain handles on these objects to send messages to them, so lines 19–22 of Fig. 26.5 declare four references as private data members. In the implementation of class Withdrawal in Section 26.4, a constructor initializes these data members with references to actual objects. Lines 6–9 #include the header files containing the definitions of classes Screen, Keypad, CashDispenser and BankDatabase so that we can declare references to objects of these classes in lines 19–22.
- 4. It turns out that including the header files for classes Screen, Keypad, CashDispenser and BankDatabase in Fig. 26.5 does more than is necessary. Class With-

drawal contains *references* to objects of these classes—it does not contain actual objects—and the amount of information required by the compiler to create a reference differs from that which is required to create an object. Recall that creating an object requires that you provide the compiler with a definition of the class that

```
// Fig. 26.5: Withdrawal.h
 I
     // Definition of class Withdrawal that represents a withdrawal transaction
 2
     #ifndef WITHDRAWAL_H
     #define WITHDRAWAL_H
 6
     #include "Screen.h" // include definition of class Screen
 7
     #include "Keypad.h" // include definition of class Keypad
     #include "CashDispenser.h" // include definition of class CashDispenser
#include "BankDatabase.h" // include definition of class BankDatabase
 8
 9
10
П
    class Withdrawal
12
    private:
13
14
        // attributes
15
        int accountNumber; // account to withdraw funds from
        double amount; // amount to withdraw
16
17
18
        // references to associated objects
        Screen &screen; // reference to ATM's screen
19
        Keypad &keypad; // reference to ATM's keypad
20
        CashDispenser &cashDispenser; // reference to ATM's cash dispenser
21
        BankDatabase &bankDatabase; // reference to the account info database
22
     }: // end class Withdrawal
23
24
     #endif // WITHDRAWAL_H
25
```

Fig. 26.5 Declaring references to objects associated with class Withdrawa1.

introduces the name of the class as a new user-defined type and indicates the data members that determine how much memory is required to store the object. Declaring a reference (or pointer) to an object, however, requires only that the compiler knows that the object's class exists—it does not need to know the size of the object. Any reference (or pointer), regardless of the class of the object to which it refers, contains only the memory address of the actual object. The amount of memory required to store an address is a physical characteristic of the computer's hardware. The compiler thus knows the size of any reference (or pointer). As a result, including a class's full header file when declaring only a reference to an object of that class is unnecessary—we need to introduce the name of the class, but we do not need to provide the data layout of the object, because the compiler already knows the size of all references. C++ provides a statement called a forward declaration that signifies that a header file contains references or pointers to a class, but that the class definition lies outside the header file. We can replace the #includes in the Withdrawal class definition of Fig. 26.5 with forward declarations of classes Screen, Keypad, CashDispenser and BankDatabase (lines 6-9 in

Fig. 26.6). Rather than #include the entire header file for each of these classes, we place only a forward declaration of each class in the header file for class Withdrawal. If class Withdrawal contained actual objects instead of references (i.e., if the ampersands in lines 19–22 were omitted), then we'd need to #include the full header files.

Using a forward declaration (where possible) instead of including a full header file helps avoid a preprocessor problem called a circular include. This problem occurs when the header file for a class A #includes the header file for a class B and vice versa. Some preprocessors are not be able to resolve such #include directives, causing a compilation error. If class A, for example, uses only a reference to an object of class B, then the #include in class A's header file can be replaced by a forward declaration of class B to prevent the circular include.

```
// Fig. 26.6: Withdrawal.h
     // Definition of class Withdrawal that represents a withdrawal transaction
 3
     #ifndef WITHDRAWAL_H
     #define WITHDRAWAL_H
    class Screen; // forward declaration of class Screen
 7
     class Keypad; // forward declaration of class Keypad
    class CashDispenser; // forward declaration of class CashDispenser
class BankDatabase; // forward declaration of class BankDatabase
 8
10
    class Withdrawal
П
12
     private:
13
        // attributes
14
        int accountNumber; // account to withdraw funds from
15
        double amount; // amount to withdraw
16
17
        // references to associated objects
18
19
        Screen &screen; // reference to ATM's screen
        Keypad &keypad; // reference to ATM's keypad
20
        CashDispenser &cashDispenser; // reference to ATM's cash dispenser
21
        BankDatabase &bankDatabase; // reference to the account info database
22
23
     }; // end class Withdrawal
24
     #endif // WITHDRAWAL_H
25
```

**Fig. 26.6** Using forward declarations in place of #include directives.

5. Use the operations located in the third compartment of Fig. 26.1 to write the function prototypes of the class's member functions. If we've not yet specified a return type for an operation, we declare the member function with return type void. Refer to the class diagrams of Figs. 6.21–6.24 to declare any necessary parameters. For example, adding the public operation execute in class Withdrawal, which has an empty parameter list, yields the prototype in line 15 of Fig. 26.7. [*Note:* We code the definitions of member functions in .cpp files when we implement the complete ATM system in Section 26.4.]

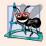

### **Software Engineering Observation 26.1**

Several UML modeling tools can convert UML-based designs into C++ code, considerably speeding the implementation process. For more information on these "automatic" code generators, refer to our UML Resource Center at www.deitel.com/UML/.

This concludes our discussion of the basics of generating class header files from UML diagrams. In Section 26.3, we demonstrate how to modify the header files to incorporate the object-oriented concept of inheritance.

```
// Fig. 26.7: Withdrawal.h
    // Definition of class Withdrawal that represents a withdrawal transaction
   #ifndef WITHDRAWAL_H
   #define WITHDRAWAL_H
   class Screen; // forward declaration of class Screen
7
   class Keypad; // forward declaration of class Keypad
   class CashDispenser; // forward declaration of class CashDispenser
   class BankDatabase; // forward declaration of class BankDatabase
9
10
П
   class Withdrawal
12
13
    public:
14
       // operations
       void execute(); // perform the transaction
15
16
   private:
17
       // attributes
       int accountNumber; // account to withdraw funds from
18
19
       double amount; // amount to withdraw
20
       // references to associated objects
21
       Screen &screen; // reference to ATM's screen
77
       Keypad &keypad; // reference to ATM's keypad
23
       CashDispenser &cashDispenser; // reference to ATM's cash dispenser
24
       BankDatabase &bankDatabase; // reference to the account info database
25
    }; // end class Withdrawal
27
    #endif // WITHDRAWAL_H
```

**Fig. 26.7** Adding operations to the Withdrawal class header file.

### **Self-Review Exercises for Section 26.2**

- State whether the following statement is *true* or *false*, and if *false*, explain why: If an attribute of a class is marked with a minus sign (-) in a class diagram, the attribute is not directly accessible outside of the class.
- 26.2 In Fig. 26.2, the association between the ATM and the Screen indicates that:
  - a) we can navigate from the Screen to the ATM
  - b) we can navigate from the ATM to the Screen
  - c) Both a and b; the association is bidirectional
  - d) None of the above
- 26.3 Write C++ code to begin implementing the design for class Account.

# 26.3 Incorporating Inheritance into the ATM System

[Note: This section can be studied after Chapter 12.]

We now revisit our ATM system design to see how it might benefit from inheritance. To apply inheritance, we first look for *commonality* among classes in the system. We create an inheritance hierarchy to model similar (yet not identical) classes in a more efficient and elegant manner that enables us to process objects of these classes polymorphically. We then modify our class diagram to incorporate the new inheritance relationships. Finally, we demonstrate how our updated design is translated into C++ header files.

In Section 25.4, we encountered the problem of representing a financial transaction in the system. Rather than create one class to represent all transaction types, we decided to create three individual transaction classes—BalanceInquiry, Withdrawal and Deposit—to represent the transactions that the ATM system can perform. Figure 26.8 shows the attributes and operations of these classes, which have one attribute (accountNumber) and one operation (execute) in common. Each class requires attribute accountNumber to specify the account to which the transaction applies. Each class contains operation execute, which the ATM invokes to perform the transaction. Clearly, BalanceInquiry, Withdrawal and Deposit represent *types of* transactions. Figure 26.8 reveals commonality among the transaction classes, so using inheritance to factor out the common features seems appropriate for designing these classes. We place the common functionality in base class Transaction and derive classes BalanceInquiry, Withdrawal and Deposit from Transaction (Fig. 26.9).

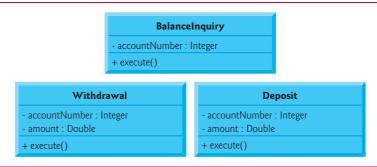

**Fig. 26.8** Attributes and operations of classes BalanceInquiry, Withdrawal and Deposit.

The UML specifies a relationship called a generalization to model inheritance. Figure 26.9 is the class diagram that models the inheritance relationship between base class Transaction and its three derived classes. The arrows with triangular hollow arrowheads indicate that classes BalanceInquiry, Withdrawal and Deposit are derived from class Transaction. Class Transaction is said to be a generalization of its derived classes. The derived classes are said to be specializations of class Transaction.

Classes BalanceInquiry, Withdrawal and Deposit share integer attribute account-Number, so we factor out this common attribute and place it in base class Transaction. We no longer list accountNumber in the second compartment of each derived class, because the three derived classes inherit this attribute from Transaction. Recall, however, that derived classes cannot access private attributes of a base class. We therefore include

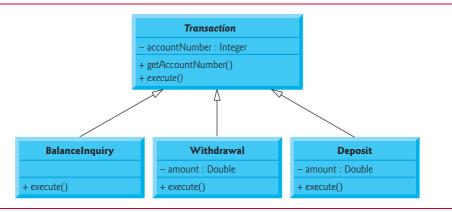

Fig. 26.9 | Class diagram modeling generalization relations\hip between base class Transaction and derived classes BalanceInquiry, Withdrawal and Deposit.

public member function getAccountNumber in class Transaction. Each derived class inherits this member function, enabling the derived class to access its accountNumber as needed to execute a transaction.

According to Fig. 26.8, classes BalanceInquiry, Withdrawal and Deposit also share operation execute, so base class Transaction should contain public member function execute. However, it does not make sense to implement execute in class Transaction, because the functionality that this member function provides depends on the specific type of the actual transaction. We therefore declare member function execute as a pure virtual function in base class Transaction. This makes Transaction an abstract class and forces any class derived from Transaction that must be a concrete class (i.e., BalanceInquiry, Withdrawal and Deposit) to implement pure virtual member function execute to make the derived class concrete. The UML requires that we place abstract class names (and pure virtual functions—abstract operations in the UML) in italics, so Transaction and its member function execute appear in italics in Fig. 26.9. Operation execute is not italicized in derived classes BalanceInquiry, Withdrawal and Deposit. Each derived class overrides base class Transaction's execute member function with an appropriate implementation. Figure 26.9 includes operation execute in the third compartment of classes BalanceInquiry, Withdrawal and Deposit, because each class has a different concrete implementation of the overridden member function.

# Processing Transactions Polymorphically

A derived class can inherit interface and/or implementation from a base class. Compared to a hierarchy designed for implementation inheritance, one designed for interface inheritance tends to have its functionality lower in the hierarchy—a base class signifies one or more functions that should be defined by each class in the hierarchy, but the individual derived classes provide their own implementations of the function(s). The inheritance hierarchy designed for the ATM system takes advantage of this type of inheritance, which provides the ATM with an elegant way to execute all transactions "in the general." Each class derived from Transaction inherits some implementation details (e.g., data member accountNumber), but the primary benefit of incorporating inheritance into our system is that

the derived classes share a common interface (e.g., pure virtual member function execute). The ATM can aim a Transaction pointer at any transaction, and when the ATM invokes execute through this pointer, the version of execute appropriate to that transaction (i.e., the version implemented in that derived class's .cpp file) runs automatically. For example, suppose a user chooses to perform a balance inquiry. The ATM aims a Transaction pointer at a new object of class BalanceInquiry; the compiler allows this because a BalanceInquiry is a Transaction. When the ATM uses this pointer to invoke execute, BalanceInquiry's version of execute is called.

This polymorphic approach also makes the system easily *extensible*. Should we wish to create a new transaction type (e.g., funds transfer or bill payment), we would just create an additional Transaction derived class that overrides the execute member function with a version appropriate for the new transaction type. We would need to make only minimal changes to the system code to allow users to choose the new transaction type from the main menu and for the ATM to instantiate and execute objects of the new derived class. The ATM could execute transactions of the new type using the current code, because it executes all transactions identically.

As you learned earlier in the chapter, an abstract class like Transaction is one for which you never intend to instantiate objects. An abstract class simply declares common attributes and behaviors for its derived classes in an inheritance hierarchy. Class Transaction defines the concept of what it means to be a transaction that has an account number and executes. You may wonder why we bother to include pure virtual member function execute in class Transaction if execute lacks a concrete implementation. Conceptually, we include this member function because it's the defining behavior of all transactions—executing. Technically, we must include member function execute in base class Transaction so that the ATM (or any other class) can polymorphically invoke each derived class's overridden version of this function through a Transaction pointer or reference.

### Additional Attribute of Classes Withdrawal and Deposit

Derived classes BalanceInquiry, Withdrawal and Deposit inherit attribute accountNumber from base class Transaction, but classes Withdrawal and Deposit contain the additional attribute amount that distinguishes them from class BalanceInquiry. Classes Withdrawal and Deposit require this additional attribute to store the amount of money that the user wishes to withdraw or deposit. Class BalanceInquiry has no need for such an attribute and requires only an account number to execute. Even though two of the three Transaction derived classes share this attribute, we do not place it in base class Transaction—we place only features common to *all* the derived classes in the base class, so derived classes do not inherit unnecessary attributes (and operations).

# Class Diagram with Transaction Hierarchy Incorporated

Figure 26.10 presents an updated class diagram of our model that incorporates inheritance and introduces class Transaction. We model an association between class ATM and class Transaction to show that the ATM, at any given moment, either is executing a transaction or is not (i.e., zero or one objects of type Transaction exist in the system at a time). Because a Withdrawal is a type of Transaction, we no longer draw an association line directly between class ATM and class Withdrawal—derived class Withdrawal inherits base class Transaction's association with class ATM. Derived classes BalanceInquiry and Deposit also inherit this association, which replaces the previously omitted associations between classes BalanceInqui-

ry and Deposit and class ATM. Note again the use of triangular hollow arrowheads to indicate the specializations of class Transaction, as indicated in Fig. 26.9.

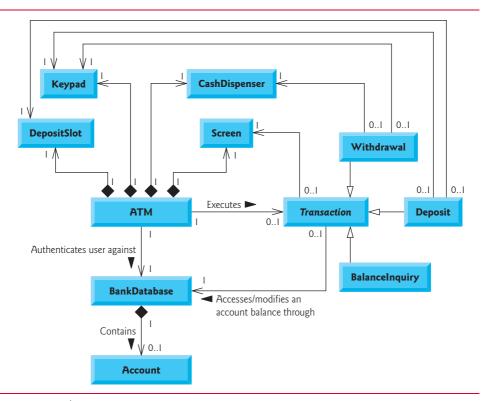

**Fig. 26.10** Class diagram of the ATM system (incorporating inheritance). Note that abstract class name **Transaction** appears in italics.

We also add an association between class Transaction and the BankDatabase (Fig. 26.10). All Transactions require a reference to the BankDatabase so they can access and modify account information. Each Transaction derived class inherits this reference, so we no longer model the association between class Withdrawal and the BankDatabase. The association between class Transaction and the BankDatabase replaces the previously omitted associations between classes BalanceInquiry and Deposit and the BankDatabase.

We include an association between class Transaction and the Screen because all Transactions display output to the user via the Screen. Each derived class inherits this association. Therefore, we no longer include the association previously modeled between Withdrawal and the Screen. Class Withdrawal still participates in associations with the CashDispenser and the Keypad. We do not move these associations to base class Transaction, because the association with the Keypad applies only to classes Withdrawal and Deposit, and the association with the CashDispenser applies only to class Withdrawal.

Our class diagram incorporating inheritance (Fig. 26.10) also models Deposit and BalanceInquiry. We show associations between Deposit and both the DepositSlot and the Keypad. BalanceInquiry takes part in no associations other than those inherited from

class Transaction—a BalanceInquiry interacts only with the BankDatabase and the Screen.

Figure 26.1 showed attributes and operations with visibility markers. Now we present a modified class diagram in Fig. 26.11 that includes abstract base class Transaction. This abbreviated diagram does not show inheritance relationships (these appear in Fig. 26.10), but instead shows the attributes and operations after we've employed inheritance in our system. Abstract class name Transaction and abstract operation name execute in class Transaction appear in *italics*. To save space, we do not include those attributes shown by associations in Fig. 26.10—we do, however, include them in the C++ implementation. We also omit all operation parameters, as we did in Fig. 26.1—incorporating inheritance does not affect the parameters already modeled in Figs. 25.18–25.21.

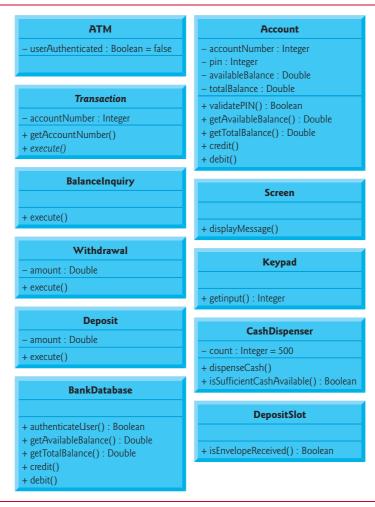

**Fig. 26.11** Class diagram after incorporating inheritance into the system.

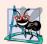

### **Software Engineering Observation 26.2**

A complete class diagram shows all the associations among classes and all the attributes and operations for each class. When the number of class attributes, operations and associations is substantial (as in Fig. 26.10 and Fig. 26.11), a good practice that promotes readability is to divide this information between two class diagrams—one focusing on associations and the other on attributes and operations. However, when examining classes modeled in this fashion, it's crucial to consider both class diagrams to get a complete view of the classes. For example, one must refer to Fig. 26.10 to observe the inheritance relationship between Transaction and its derived classes that is omitted from Fig. 26.11.

Implementing the ATM System Design Incorporating Inheritance

We now modify our implementation to incorporate inheritance, using class Withdrawal as an example.

1. If a class A is a generalization of class B, then class B is derived from (and is a specialization of) class A. For example, abstract base class Transaction is a generalization of class Withdrawal. Thus, class Withdrawal is derived from (and is a specialization of) class Transaction. Figure 26.12 contains a portion of class Withdrawal's header file, in which the class definition indicates the inheritance relationship between Withdrawal and Transaction (line 9).

```
// Fig. 26.12: Withdrawal.h
    // Definition of class Withdrawal that represents a withdrawal transaction
    #ifndef WITHDRAWAL H
    #define WITHDRAWAL H
5
6
    #include "Transaction.h" // Transaction class definition
7
8
    // class Withdrawal derives from base class Transaction
9
    class Withdrawal : public Transaction
10
П
    }; // end class Withdrawal
12
13
    #endif // WITHDRAWAL_H
```

**Fig. 26.12** | Withdrawal class definition that derives from Transaction.

2. If class A is an abstract class and class B is derived from class A, then class B must implement the pure virtual functions of class A if class B is to be a concrete class. For example, class Transaction contains pure virtual function execute, so class Withdrawal must implement this member function if we want to instantiate a Withdrawal object. Figure 26.13 contains the C++ header file for class Withdrawal from Fig. 26.10 and Fig. 26.11. Class Withdrawal inherits data member accountNumber from base class Transaction, so Withdrawal does not declare this data member. Class Withdrawal also inherits references to the Screen and the BankDatabase from its base class Transaction, so we do not include these references in our code. Figure 26.11 specifies attribute amount and operation execute for class Withdrawal. Line 19 of Fig. 26.13 declares a data member for attribute amount. Line 16 contains the function prototype for operation execute. Recall

that, to be a concrete class, derived class Withdrawal must provide a concrete implementation of the pure virtual function execute in base class Transaction. The prototype in line 16 signals your intent to override the base class pure virtual function. You must provide this prototype if you'll provide an implementation in the .cpp file. We present this implementation in Section 26.4. The keypad and cashDispenser references (lines 20–21) are data members derived from Withdrawal's associations in Fig. 26.10. In the implementation of this class in Section 26.4, a constructor initializes these references to actual objects. Once again, to be able to compile the declarations of the references in lines 20–21, we include the forward declarations in lines 8–9.

```
I
    // Fig. 26.13: Withdrawal.h
    // Definition of class Withdrawal that represents a withdrawal transaction
    #ifndef WITHDRAWAL H
    #define WITHDRAWAL_H
    #include "Transaction.h" // Transaction class definition
 8
    class Keypad; // forward declaration of class Keypad
9
    class CashDispenser; // forward declaration of class CashDispenser
10
П
    // class Withdrawal derives from base class Transaction
    class Withdrawal: public Transaction
12
13
    public:
14
       // member function overriding execute in base class Transaction
15
       virtual void execute(); // perform the transaction
16
17
   private:
       // attributes
18
       double amount; // amount to withdraw
19
20
       Keypad &keypad; // reference to ATM's keypad
21
       CashDispenser &cashDispenser; // reference to ATM's cash dispenser
22
    }; // end class Withdrawal
23
    #endif // WITHDRAWAL_H
24
```

Fig. 26.13 | Withdrawal class header file based on Fig. 26.10 and Fig. 26.11.

# ATM Case Study Wrap-Up

This concludes our object-oriented design of the ATM system. A complete C++ implementation of the ATM system in 850 lines of code appears in Section 26.4. This working implementation uses key programming notions, including classes, objects, encapsulation, visibility, composition, inheritance and polymorphism. The code is abundantly commented and conforms to the coding practices you've learned. Mastering this code is a wonderful capstone experience.

### **Self-Review Exercises for Section 26.3**

- **26.4** The UML uses an arrow with a \_\_\_\_\_\_ to indicate a generalization relationship.
  - a) solid filled arrowhead
  - b) triangular hollow arrowhead

- c) diamond-shaped hollow arrowhead
- d) stick arrowhead
- **26.5** State whether the following statement is *true* or *false*, and if *false*, explain why: The UML requires that we underline abstract class names and operation names.
- **26.6** Write a C++ header file to begin implementing the design for class Transaction specified in Fig. 26.10 and Fig. 26.11. Be sure to include private references based on class Transaction's associations. Also be sure to include public *get* functions for any of the private data members that the derived classes must access to perform their tasks.

# **26.4 ATM Case Study Implementation**

This section contains the complete working implementation of the ATM system that we designed in Chapter 25 and this chapter. We consider the classes in the order in which we identified them in Section 25.4:

- ATM
- Screen
- Keypad
- CashDispenser
- DepositSlot
- Account
- BankDatabase
- Transaction
- BalanceInquiry
- Withdrawal
- Deposit

We apply the guidelines discussed in Sections 26.2 and 26.3 to code these classes based on how we modeled them in the UML class diagrams of Figs. 26.10 and 26.11. To develop the definitions of classes' member functions, we refer to the activity diagrams presented in Section 25.6 and the communication and sequence diagrams presented in Section 25.8. Note that our ATM design does not specify all the program logic and may not specify all the attributes and operations required to complete the ATM implementation. This is a normal part of the object-oriented design process. As we implement the system, we complete the program logic and add attributes and behaviors as necessary to construct the ATM system specified by the requirements specification in Section 25.3.

We conclude the discussion by presenting a C++ program (ATMCaseStudy.cpp) that starts the ATM and puts the other classes in the system in use. Recall that we're developing a first version of the ATM system that runs on a personal computer and uses the computer's keyboard and monitor to approximate the ATM's keypad and screen. We also only simulate the actions of the ATM's cash dispenser and deposit slot. We attempt to implement the system, however, so that real hardware versions of these devices could be integrated without significant changes in the code.

### 26.4.1 Class ATM

Class ATM (Figs. 26.14–26.15) represents the ATM as a whole. Figure 26.14 contains the ATM class definition, enclosed in #ifndef, #define and #endif preprocessor directives to ensure that this definition gets included only once in a program. We discuss lines 6–11 shortly. Lines 16–17 contain the function prototypes for the class's public member functions. The class diagram of Fig. 26.11 does not list any operations for class ATM, but we now declare a public member function run (line 17) in class ATM that allows an external client of the class (i.e., ATMCaseStudy.cpp) to tell the ATM to run. We also include a function prototype for a default constructor (line 16), which we discuss shortly.

```
1
    // ATM.h
    // ATM class definition. Represents an automated teller machine.
2
    #ifndef ATM H
    #define ATM H
    #include "Screen.h" // Screen class definition
    #include "Keypad.h" // Keypad class definition
 7
    #include "CashDispenser.h" // CashDispenser class definition
    #include "DepositSlot.h" // DepositSlot class definition
   #include "BankDatabase.h" // BankDatabase class definition
10
П
    class Transaction; // forward declaration of class Transaction
12
13
    class ATM
14
    public:
15
16
       ATM(); // constructor initializes data members
       void run(); // start the ATM
17
18
    private:
       bool userAuthenticated; // whether user is authenticated
19
20
       int currentAccountNumber; // current user's account number
       Screen screen; // ATM's screen
21
22
       Keypad keypad; // ATM's keypad
23
       CashDispenser cashDispenser; // ATM's cash dispenser
       DepositSlot depositSlot; // ATM's deposit slot
24
25
       BankDatabase bankDatabase; // account information database
26
       // private utility functions
27
       void authenticateUser(); // attempts to authenticate user
28
       void performTransactions(); // performs transactions
29
       int displayMainMenu() const; // displays main menu
30
31
32
       // return object of specified Transaction derived class
       Transaction *createTransaction(int);
33
    }; // end class ATM
34
35
    #endif // ATM_H
36
```

Fig. 26.14 Definition of class ATM, which represents the ATM.

Lines 19–25 of Fig. 26.14 implement the class's attributes as private data members. We determine all but one of these attributes from the class diagrams of Figs. 26.10–26.11.

We implement the UML Boolean attribute userAuthenticated in Fig. 26.11 as a bool data member in C++ (line 19). Line 20 declares a data member not found in our UML design—an int data member currentAccountNumber that keeps track of the account number of the current authenticated user. We'll soon see how the class uses this data member.

Lines 21–24 create objects to represent the parts of the ATM. Recall from the class diagram of Fig. 26.10 that class ATM has composition relationships with classes Screen, Keypad, CashDispenser and DepositSlot, so class ATM is responsible for their creation. Line 25 creates a BankDatabase, with which the ATM interacts to access and manipulate bank account information. [*Note:* If this were a real ATM system, the ATM class would receive a reference to an existing database object created by the bank. However, in this implementation we are only simulating the bank's database, so class ATM creates the Bank-Database object with which it interacts.] Lines 6–10 #include the class definitions of Screen, Keypad, CashDispenser, DepositSlot and BankDatabase so that the ATM can store objects of these classes.

Lines 28–30 and 33 contain function prototypes for private utility functions that the class uses to perform its tasks. We'll see how these functions serve the class shortly. Member function createTransaction (line 33) returns a Transaction pointer. To include the class name Transaction in this file, we must at least include a forward declaration of class Transaction (line 11). Recall that a forward declaration tells the compiler that a class exists, but that the class is defined elsewhere. A forward declaration is sufficient here, as we are using a Transaction pointer as a return type—if we were creating or returning an actual Transaction object, we would need to #include the full Transaction header file.

### ATM Class Member-Function Definitions

Figure 26.15 contains the member-function definitions for class ATM. Lines 3–7 #include the header files required by the implementation file ATM.cpp. Including the ATM header file allows the compiler to ensure that the class's member functions are defined correctly. This also allows the member functions to use the class's data members.

```
// ATM.cpp
   // Member-function definitions for class ATM.
    #include "ATM.h" // ATM class definition
   #include "Transaction.h" // Transaction class definition
    #include "BalanceInquiry.h" // BalanceInquiry class definition
    #include "Withdrawal.h" // Withdrawal class definition
    #include "Deposit.h" // Deposit class definition
7
    // enumeration constants represent main menu options
    enum MenuOption { BALANCE_INQUIRY = 1, WITHDRAWAL, DEPOSIT, EXIT };
10
П
    // ATM default constructor initializes data members
12
    ATM::ATM()
13
       : userAuthenticated (false), // user is not authenticated to start
14
         currentAccountNumber(0) // no current account number to start
15
16
    {
```

Fig. 26.15 | ATM class member-function definitions. (Part 1 of 4.)

```
17
       // empty body
18
    } // end ATM default constructor
19
20
    // start ATM
21
   void ATM::run()
22
23
       // welcome and authenticate user; perform transactions
24
       while (true)
25
26
          // loop while user is not yet authenticated
27
          while (!userAuthenticated)
28
             screen.displayMessageLine("\nWelcome!");
29
             authenticateUser(); // authenticate user
30
31
          } // end while
32
          performTransactions(); // user is now authenticated
33
34
          userAuthenticated = false; // reset before next ATM session
35
          currentAccountNumber = 0; // reset before next ATM session
          screen.displayMessageLine("\nThank you! Goodbye!");
36
37
       } // end while
    } // end function run
38
39
40
    // attempt to authenticate user against database
    void ATM::authenticateUser()
41
42
       screen.displayMessage("\nPlease enter your account number: ");
43
44
       int accountNumber = keypad.getInput(); // input account number
       screen.displayMessage("\nEnter your PIN: "); // prompt for PIN
45
46
       int pin = keypad.getInput(); // input PIN
47
48
       // set userAuthenticated to bool value returned by database
49
       userAuthenticated =
50
          bankDatabase.authenticateUser(accountNumber, pin);
51
       // check whether authentication succeeded
52
53
       if (userAuthenticated)
54
55
          currentAccountNumber = accountNumber; // save user's account #
56
       } // end if
57
       else
58
          screen.displayMessageLine(
59
              "Invalid account number or PIN. Please try again.");
60
    } // end function authenticateUser
61
62
    // display the main menu and perform transactions
63
    void ATM::performTransactions()
64
65
       // local pointer to store transaction currently being processed
66
       Transaction *currentTransactionPtr;
67
68
       bool userExited = false; // user has not chosen to exit
```

Fig. 26.15 ATM class member-function definitions. (Part 2 of 4.)

```
69
70
       // loop while user has not chosen option to exit system
71
       while (!userExited)
72
73
          // show main menu and get user selection
74
          int mainMenuSelection = displayMainMenu();
75
76
          // decide how to proceed based on user's menu selection
77
          switch (mainMenuSelection)
78
79
             // user chose to perform one of three transaction types
80
             case BALANCE INOUIRY:
81
             case WITHDRAWAL:
             case DEPOSIT:
82
83
                // initialize as new object of chosen type
                currentTransactionPtr =
84
                    createTransaction(mainMenuSelection);
85
86
87
                currentTransactionPtr->execute(); // execute transaction
ጸጸ
89
                // free the space for the dynamically allocated Transaction
90
                delete currentTransactionPtr;
91
92
                break:
93
             case EXIT: // user chose to terminate session
94
                screen.displayMessageLine("\nExiting the system..."):
95
                userExited = true; // this ATM session should end
96
97
             default: // user did not enter an integer from 1-4
98
                screen.displayMessageLine(
99
                    "\nYou did not enter a valid selection. Try again.");
100
                break:
101
          } // end switch
102
       } // end while
103 } // end function performTransactions
104
105 // display the main menu and return an input selection
106 int ATM::displayMainMenu() const
107 {
       screen.displayMessageLine("\nMain menu:");
108
       screen.displayMessageLine("1 - View my balance");
109
110
       screen.displayMessageLine("2 - Withdraw cash");
HIL
       screen.displayMessageLine("3 - Deposit funds");
112
       screen.displayMessageLine("4 - Exit\n");
113
       screen.displayMessage("Enter a choice: ");
114
       return keypad.getInput(); // return user's selection
115 } // end function displayMainMenu
116
117 // return object of specified Transaction derived class
II8 Transaction *ATM::createTransaction(int type)
119 {
120
       Transaction *tempPtr; // temporary Transaction pointer
121
```

Fig. 26.15 | ATM class member-function definitions. (Part 3 of 4.)

```
// determine which type of Transaction to create
122
123
       switch (type)
124
           case BALANCE_INQUIRY: // create new BalanceInquiry transaction
125
              tempPtr = new BalanceInquiry(
126
                 currentAccountNumber, screen, bankDatabase);
127
128
           case WITHDRAWAL: // create new Withdrawal transaction
129
130
              tempPtr = new Withdrawal(currentAccountNumber, screen,
                 bankDatabase, keypad, cashDispenser);
131
132
             break;
           case DEPOSIT: // create new Deposit transaction
133
              tempPtr = new Deposit(currentAccountNumber, screen,
134
135
                 bankDatabase, keypad, depositSlot);
136
              break;
        } // end switch
137
138
139
       return tempPtr; // return the newly created object
140 } // end function createTransaction
```

Fig. 26.15 | ATM class member-function definitions. (Part 4 of 4.)

Line 10 declares an enum named MenuOption that contains constants corresponding to the four options in the ATM's main menu (i.e., balance inquiry, withdrawal, deposit and exit). Note that setting BALANCE\_INQUIRY to 1 causes the subsequent enumeration constants to be assigned the values 2, 3 and 4, as enumeration constant values increment by 1.

Lines 13–18 define class ATM's constructor, which initializes the class's data members. When an ATM object is first created, no user is authenticated, so line 14 uses a member initializer to set userAuthenticated to false. Likewise, line 15 initializes currentAccountNumber to 0 because there is no current user yet.

### ATM Member Function run

ATM member function run (lines 21–38) uses an infinite loop (lines 24–37) to repeatedly welcome a user, attempt to authenticate the user and, if authentication succeeds, allow the user to perform transactions. After an authenticated user performs the desired transactions and chooses to exit, the ATM resets itself, displays a goodbye message to the user and restarts the process. We use an infinite loop here to simulate the fact that an ATM appears to run continuously until the bank turns it off (an action beyond the user's control). An ATM user has the option to exit the system, but does not have the ability to turn off the ATM completely.

# Authenticating a User

Inside member function run's infinite loop, lines 27–31 cause the ATM to repeatedly welcome and attempt to authenticate the user as long as the user has not been authenticated (i.e., !userAuthenticated is true). Line 29 invokes member function displayMessageLine of the ATM's screen to display a welcome message. Like Screen member function displayMessage designed in the case study, member function displayMessageLine (declared in line 13 of Fig. 26.16 and defined in lines 20–23 of Fig. 26.17) displays a message to the user, but

this member function also outputs a newline after displaying the message. We've added this member function during implementation to give class Screen's clients more control over the placement of displayed messages. Line 30 of Fig. 26.15 invokes class ATM's private utility function authenticateUser (lines 41–60) to attempt to authenticate the user.

We refer to the requirements specification to determine the steps necessary to authenticate the user before allowing transactions to occur. Line 43 of member function authenticateUser invokes member function displayMessage of the ATM's screen to prompt the user to enter an account number. Line 44 invokes member function getInput of the ATM's keypad to obtain the user's input, then stores the integer value entered by the user in a local variable accountNumber. Member function authenticateUser next prompts the user to enter a PIN (line 45), and stores the PIN input by the user in a local variable pin (line 46). Next, lines 49–50 attempt to authenticate the user by passing the accountNumber and pin entered by the user to the bankDatabase's authenticateUser member function. Class ATM sets its userAuthenticated data member to the bool value returned by this function userAuthenticated becomes true if authentication succeeds (i.e., accountNumber and pin match those of an existing Account in bankDatabase) and remains false otherwise. If userAuthenticated is true, line 55 saves the account number entered by the user (i.e., accountNumber) in the ATM data member currentAccountNumber. The other member functions of class ATM use this variable whenever an ATM session requires access to the user's account number. If userAuthenticated is false, lines 58-59 use the screen's display-MessageLine member function to indicate that an invalid account number and/or PIN was entered and the user must try again. Note that we set currentAccountNumber only after authenticating the user's account number and the associated PIN—if the database could not authenticate the user, currentAccountNumber remains 0.

After member function run attempts to authenticate the user (line 30), if userAuthenticated is still false, the while loop in lines 27–31 executes again. If userAuthenticated is now true, the loop terminates and control continues with line 33, which calls class ATM's utility function performTransactions.

### Performing Transactions

Member function performTransactions (lines 63-103) carries out an ATM session for an authenticated user. Line 66 declares a local Transaction pointer, which we aim at a BalanceInquiry, Withdrawal or Deposit object representing the ATM transaction currently being processed. We use a Transaction pointer here to allow us to take advantage of polymorphism. Also, we use the role name included in the class diagram of Fig. 25.7—currentTransaction—in naming this pointer. As per our pointer-naming convention, we append "Ptr" to the role name to form the variable name currentTransactionPtr. Line 68 declares another local variable—a bool called userExited that keeps track of whether the user has chosen to exit. This variable controls a while loop (lines 71-102) that allows the user to execute an unlimited number of transactions before choosing to exit. Within this loop, line 74 displays the main menu and obtains the user's menu selection by calling an ATM utility function displayMainMenu (defined in lines 106-115). This member function displays the main menu by invoking member functions of the ATM's screen and returns a menu selection obtained from the user through the ATM's keypad. Note that this member function is const because it does not modify the contents of the object. Line 74 stores the user's selection returned by displayMainMenu in local variable mainMenuSelection.

After obtaining a main menu selection, member function performTransactions uses a switch statement (lines 77–101) to respond to the selection appropriately. If main—MenuSelection is equal to any of the three enumeration constants representing transaction types (i.e., if the user chose to perform a transaction), lines 84–85 call utility function createTransaction (defined in lines 118–140) to return a pointer to a newly instantiated object of the type that corresponds to the selected transaction. Pointer currentTransactionPtr is assigned the pointer returned by createTransaction. Line 87 then uses currentTransactionPtr to invoke the new object's execute member function to execute the transaction. We'll discuss Transaction member function execute and the three Transaction derived classes shortly. Finally, when the Transaction derived class object is no longer needed, line 90 releases the memory dynamically allocated for it.

We aim the Transaction pointer currentTransactionPtr at an object of one of the three Transaction derived classes so that we can execute transactions *polymorphically*. For example, if the user chooses to perform a balance inquiry, mainMenuSelection equals BAL-ANCE\_INQUIRY, leading createTransaction to return a pointer to a BalanceInquiry object. Thus, currentTransactionPtr points to a BalanceInquiry, and invoking currentTransactionPtr->execute() results in BalanceInquiry's version of execute being called.

### Creating a Transaction

Member function createTransaction (lines 118-140) uses a switch statement (lines 123-137) to instantiate a new Transaction derived class object of the type indicated by the parameter type. Recall that member function performTransactions passes main-MenuSelection to this member function only when mainMenuSelection contains a value corresponding to one of the three transaction types. Therefore type equals either BAL-ANCE\_INQUIRY, WITHDRAWAL or DEPOSIT. Each case in the switch statement aims the temporary pointer tempPtr at a newly created object of the appropriate Transaction derived class. Each constructor has a unique parameter list, based on the specific data required to initialize the derived class object. A BalanceInquiry requires only the account number of the current user and references to the ATM's screen and the bankDatabase. In addition to these parameters, a Withdrawal requires references to the ATM's keypad and cashDispenser, and a Deposit requires references to the ATM's keypad and depositSlot. As you'll soon see, the BalanceInquiry, Withdrawal and Deposit constructors each specify reference parameters to receive the objects representing the required parts of the ATM. Thus, when member function createTransaction passes objects in the ATM (e.g., screen and keypad) to the initializer for each newly created Transaction derived class object, the new object actually receives references to the ATM's composite objects. We discuss the transaction classes in more detail in Sections 26.4.8-26.4.11.

# Exiting the Main Menu and Processing Invalid Selections

After executing a transaction (line 87 in performTransactions), userExited remains false and the while loop in lines 71–102 repeats, returning the user to the main menu. However, if a user does not perform a transaction and instead selects the main menu option to exit, line 95 sets userExited to true, causing the condition of the while loop (!userExited) to become false. This while is the final statement of member function performTransactions, so control returns to the calling function run. If the user enters an invalid main menu selection (i.e., not an integer from 1–4), lines 98–99 display an appropriate error message, user-Exited remains false and the user returns to the main menu to try again.

### Awaiting the Next ATM User

When performTransactions returns control to member function run, the user has chosen to exit the system, so lines 34–35 reset the ATM's data members userAuthenticated and currentAccountNumber to prepare for the next ATM user. Line 36 displays a goodbye message before the ATM starts over and welcomes the next user.

### 26.4.2 Class Screen

Class Screen (Figs. 26.16–26.17) represents the screen of the ATM and encapsulates all aspects of displaying output to the user. Class Screen approximates a real ATM's screen with a computer monitor and outputs text messages using cout and the stream insertion operator (<<). In this case study, we designed class Screen to have one operation—displayMessage. For greater flexibility in displaying messages to the Screen, we now declare three Screen member functions—displayMessage, displayMessageLine and display-DollarAmount. The prototypes for these member functions appear in lines 12–14 of Fig. 26.16.

```
// Screen.h
    // Screen class definition. Represents the screen of the ATM.
   #ifndef SCREEN_H
   #define SCREEN H
   #include <string>
7
   using namespace std;
8
9
   class Screen
10
    public:
П
       void displayMessage(string) const; // output a message
12
       void displayMessageLine(string) const; // output message with newline
13
       void displayDollarAmount(double) const; // output a dollar amount
14
15
    }; // end class Screen
16
    #endif // SCREEN_H
17
```

Fig. 26.16 | Screen class definition.

```
// Screen.cpp
// Member-function definitions for class Screen.
#include <iostream>
#include <iomanip>
#include "Screen.h" // Screen class definition
using namespace std;

// output a message without a newline
void Screen::displayMessage(string message) const
{
    cout << message;
} // end function displayMessage</pre>
```

Fig. 26.17 | Screen class member-function definitions. (Part 1 of 2.)

```
13
    // output a message with a newline
14
    void Screen::displayMessageLine(string message) const
16
17
        cout << message << endl;</pre>
18
    } // end function displayMessageLine
19
20
    // output a dollar amount
    void Screen::displayDollarAmount(double amount) const
21
22
23
       cout << fixed << setprecision(2) << "$" << amount;</pre>
24
    } // end function displayDollarAmount
```

**Fig. 26.17** | Screen class member-function definitions. (Part 2 of 2.)

### Screen Class Member-Function Definitions

Figure 26.17 contains the member-function definitions for class Screen. Line 5 #includes the Screen class definition. Member function displayMessage (lines 9–12) takes a string as an argument and prints it to the console using cout and the stream insertion operator (<<). The cursor stays on the same line, making this member function appropriate for displaying prompts to the user. Member function displayMessageLine (lines 15–18) also prints a string, but outputs a newline to move the cursor to the next line. Finally, member function displayDollarAmount (lines 21–24) outputs a properly formatted dollar amount (e.g., \$123.45). Line 23 uses stream manipulators fixed and setprecision to output a value formatted with two decimal places.

# 26.4.3 Class Keypad

Class Keypad (Figs. 26.18–26.19) represents the keypad of the ATM and is responsible for receiving all user input. Recall that we are simulating this hardware, so we use the computer's keyboard to approximate the keypad. A computer keyboard contains many keys not found on the ATM's keypad. However, we assume that the user presses only the keys on the computer keyboard that also appear on the keypad—the keys numbered 0–9 and the *Enter* key. Line 9 of Fig. 26.18 contains the function prototype for class Keypad's one member function getInput. This member function is declared const because it does not change the object.

```
// Keypad.h
    // Keypad class definition. Represents the keypad of the ATM.
2
   #ifndef KEYPAD H
   #define KEYPAD_H
5
6
   class Keypad
7
   {
    public:
8
       int getInput() const; // return an integer value entered by user
9
10
   }; // end class Keypad
ш
12
    #endif // KEYPAD_H
```

Fig. 26.18 | Keypad class definition.

# Keypad Class Member-Function Definition

In the Keypad implementation file (Fig. 26.19), member function getInput (defined in lines 9–14) uses the standard input stream cin and the stream extraction operator (>>) to obtain input from the user. Line 11 declares a local variable to store the user's input. Line 12 reads input into local variable input, then line 13 returns this value. Recall that getInput obtains all the input used by the ATM. Keypad's getInput member function simply returns the integer input by the user. If a client of class Keypad requires input that satisfies some particular criteria (i.e., a number corresponding to a valid menu option), the client must perform the appropriate error checking. [Note: Using the standard input stream cin and the stream extraction operator (>>) allows noninteger input to be read from the user. Because the real ATM's keypad permits only integer input, however, we assume that the user enters an integer and do not attempt to fix problems caused by noninteger input.]

```
// Keypad.cpp
    // Member-function definition for class Keypad (the ATM's keypad).
    #include <iostream>
    using namespace std;
6
    #include "Keypad.h" // Keypad class definition
7
    // return an integer value entered by user
9
   int Keypad::getInput() const
10
       int input; // variable to store the input
П
12
       cin >> input; // we assume that user enters an integer
       return input; // return the value entered by user
13
    } // end function getInput
```

Fig. 26.19 | Keypad class member-function definition.

# 26.4.4 Class CashDispenser

Class CashDispenser (Figs. 26.20–26.21) represents the cash dispenser. Figure 26.20 contains the function prototype for a default constructor (line 9). Class CashDispenser declares two additional public member functions—dispenseCash (line 12) and isSufficient—CashAvailable (line 15). The class trusts that a client (i.e., Withdrawal) calls dispenseCash only after establishing that sufficient cash is available by calling isSufficientCashAvailable. Thus, dispenseCash simply simulates dispensing the requested amount without checking whether sufficient cash is available. Line 17 declares private constant INITIAL\_COUNT, which indicates the initial count of bills in the cash dispenser when the ATM starts (i.e., 500). Line 18 implements attribute count (modeled in Fig. 26.11), which keeps track of the number of bills remaining in the CashDispenser at any time.

```
// CashDispenser.h
// CashDispenser class definition. Represents the ATM's cash dispenser.
#ifndef CASH_DISPENSER_H
#define CASH_DISPENSER_H
```

**Fig. 26.20** | CashDispenser class definition. (Part 1 of 2.)

```
5
 6
    class CashDispenser
 7
 8
    public:
 9
       CashDispenser(); // constructor initializes bill count to 500
10
       // simulates dispensing of specified amount of cash
П
12
       void dispenseCash(int);
13
14
       // indicates whether cash dispenser can dispense desired amount
15
       bool isSufficientCashAvailable(int) const;
    private:
16
17
       static const int INITIAL_COUNT = 500;
18
       int count; // number of $20 bills remaining
19
    }; // end class CashDispenser
20
21
    #endif // CASH_DISPENSER_H
```

Fig. 26.20 | CashDispenser class definition. (Part 2 of 2.)

### CashDispenser Class Member-Function Definitions

Figure 26.21 contains the definitions of class CashDispenser's member functions. The constructor (lines 6–9) sets count to the initial count (i.e., 500). Member function dispenseCash (lines 13–17) simulates cash dispensing. If our system were hooked up to a real hardware cash dispenser, this member function would interact with the hardware device to physically dispense cash. Our simulated version of the member function simply decreases the count of bills remaining by the number required to dispense the specified amount (line 16). Line 15 calculates the number of \$20 bills required to dispense the specified amount. The ATM allows the user to choose only withdrawal amounts that are multiples of \$20, so we divide amount by 20 to obtain the number of billsRequired. Also, it's the responsibility of the class's client (i.e., Withdrawal) to inform the user that cash has been dispensed—CashDispenser cannot interact directly with Screen.

```
22
    // CashDispenser.cpp
23
    // Member-function definitions for class CashDispenser.
    #include "CashDispenser.h" // CashDispenser class definition
24
25
    // CashDispenser default constructor initializes count to default
27
    CashDispenser()
28
       count = INITIAL_COUNT; // set count attribute to default
29
30
    } // end CashDispenser default constructor
31
    // simulates dispensing of specified amount of cash; assumes enough cash
32
    // is available (previous call to isSufficientCashAvailable returned true)
34
    void CashDispenser::dispenseCash(int amount)
35
       int billsRequired = amount / 20; // number of $20 bills required
36
37
       count -= billsRequired; // update the count of bills
    } // end function dispenseCash
```

Fig. 26.21 | CashDispenser class member-function definitions. (Part 1 of 2.)

```
39
40
    // indicates whether cash dispenser can dispense desired amount
    bool CashDispenser::isSufficientCashAvailable(int amount) const
42
43
       int billsRequired = amount / 20; // number of $20 bills required
44
       if (count >= billsRequired)
45
46
          return true; // enough bills are available
47
48
          return false; // not enough bills are available
49
    } // end function isSufficientCashAvailable
```

**Fig. 26.21** | CashDispenser class member-function definitions. (Part 2 of 2.)

Member function isSufficientCashAvailable (lines 20–28) has a parameter amount that specifies the amount of cash in question. Lines 24–27 return true if the Cash-Dispenser's count is greater than or equal to billsRequired (i.e., enough bills are available) and false otherwise (i.e., not enough bills). For example, if a user wishes to withdraw \$80 (i.e., billsRequired is 4), but only three bills remain (i.e., count is 3), the member function returns false.

### 26.4.5 Class DepositSlot

Class DepositSlot (Figs. 26.22–26.23) represents the deposit slot of the ATM. Like the version of class CashDispenser presented here, this version of class DepositSlot merely simulates the functionality of a real hardware deposit slot. DepositSlot has no data members and only one member function—isEnvelopeReceived (declared in line 9 of Fig. 26.22 and defined in lines 7–10 of Fig. 26.23)—that indicates whether a deposit envelope was received.

```
I  // DepositSlot.h
2  // DepositSlot class definition. Represents the ATM's deposit slot.
3  #ifndef DEPOSIT_SLOT_H
4  #define DEPOSIT_SLOT_H
5
6  class DepositSlot
7  {
8  public:
9    bool isEnvelopeReceived() const; // tells whether envelope was received
10 }; // end class DepositSlot
11
12  #endif // DEPOSIT_SLOT_H
```

Fig. 26.22 | DepositSlot class definition.

```
// DepositSlot.cpp
// Member-function definition for class DepositSlot.
#include "DepositSlot.h" // DepositSlot class definiton
```

**Fig. 26.23** | DepositS1ot class member-function definition. (Part 1 of 2.)

```
4
5  // indicates whether envelope was received (always returns true,
6  // because this is only a software simulation of a real deposit slot)
7  bool DepositSlot::isEnvelopeReceived() const
8  {
9    return true; // deposit envelope was received
10 } // end function isEnvelopeReceived
```

Fig. 26.23 DepositSlot class member-function definition. (Part 2 of 2.)

Recall from the requirements specification that the ATM allows the user up to two minutes to insert an envelope. The current version of member function isEnvelope-Received simply returns true immediately (line 9 of Fig. 26.23), because this is only a software simulation, and we assume that the user has inserted an envelope within the required time frame. If an actual hardware deposit slot were connected to our system, member function isEnvelopeReceived might be implemented to wait for a maximum of two minutes to receive a signal from the hardware deposit slot indicating that the user has indeed inserted a deposit envelope. If isEnvelopeReceived were to receive such a signal within two minutes, the member function would return true. If two minutes elapsed and the member function still had not received a signal, then the member function would return false.

### 26.4.6 Class Account

Class Account (Figs. 26.24–26.25) represents a bank account. Lines 9–15 in the class definition (Fig. 26.24) contain function prototypes for the class's constructor and six member functions, which we discuss shortly. Each Account has four attributes (modeled in Fig. 26.11)—accountNumber, pin, availableBalance and totalBalance. Lines 17–20 implement these attributes as private data members. Data member availableBalance represents the amount of funds available for withdrawal. Data member totalBalance represents the amount of funds available, plus the amount of deposited funds still pending confirmation or clearance.

```
// Account.h
    // Account class definition. Represents a bank account.
    #ifndef ACCOUNT_H
    #define ACCOUNT H
    class Account
7
8
    public:
9
       Account(int, int, double, double); // constructor sets attributes
       bool validatePIN(int) const; // is user-specified PIN correct?
10
       double getAvailableBalance() const; // returns available balance
П
       double getTotalBalance() const; // returns total balance
12
       void credit(double); // adds an amount to the Account balance
13
14
       void debit(double); // subtracts an amount from the Account balance
       int getAccountNumber() const; // returns account number
15
```

**Fig. 26.24** | Account class definition. (Part 1 of 2.)

```
16  private:
17    int accountNumber; // account number
18    int pin; // PIN for authentication
19    double availableBalance; // funds available for withdrawal
20    double totalBalance; // funds available + funds waiting to clear
21  }; // end class Account
22    #endif // ACCOUNT_H
```

**Fig. 26.24** | Account class definition. (Part 2 of 2.)

### Account Class Member-Function Definitions

Figure 26.25 presents the definitions of class Account's member functions. The class's constructor (lines 6–14) takes an account number, the PIN established for the account, the initial available balance and the initial total balance as arguments. Lines 8–11 assign these values to the class's data members using member initializers.

Member function validatePIN (lines 17–23) determines whether a user-specified PIN (i.e., parameter userPIN) matches the PIN associated with the account (i.e., data member pin). Recall that we modeled this member function's parameter userPIN in the UML class diagram of Fig. 25.19. If the two PINs match, the member function returns true (line 20); otherwise, it returns false (line 22).

Member functions getAvailableBalance (lines 26–29) and getTotalBalance (lines 32–35) are *get* functions that return the values of double data members availableBalance and totalBalance, respectively.

Member function credit (lines 38–41) adds an amount of money (i.e., parameter amount) to an Account as part of a deposit transaction. Note that this member function adds the amount only to data member totalBalance (line 40). The money credited to an account during a deposit does not become available immediately, so we modify only the total balance. We assume that the bank updates the available balance appropriately at a later time. Our implementation of class Account includes only member functions required for carrying out ATM transactions. Therefore, we omit the member functions that some other bank system would invoke to add to data member availableBalance (to confirm a deposit) or subtract from data member totalBalance (to reject a deposit).

```
// Account.cpp
    // Member-function definitions for class Account.
    #include "Account.h" // Account class definition
    // Account constructor initializes attributes
6
    Account::Account(int theAccountNumber, int thePIN,
7
       double theAvailableBalance, double theTotalBalance)
8
       : accountNumber(theAccountNumber),
9
         pin(thePIN),
         availableBalance(theAvailableBalance),
10
П
         totalBalance(theTotalBalance)
12
13
       // empty body
    } // end Account constructor
```

Fig. 26.25 | Account class member-function definitions. (Part 1 of 2.)

```
15
16
    // determines whether a user-specified PIN matches PIN in Account
17
    bool Account::validatePIN(int userPIN) const
18
19
       if (userPIN == pin)
20
           return true;
21
       else
22
           return false;
23
    } // end function validatePIN
24
25
    // returns available balance
    double Account::getAvailableBalance() const
27
       return availableBalance:
29
    } // end function getAvailableBalance
30
    // returns the total balance
31
32
    double Account::getTotalBalance() const
33
34
       return totalBalance;
35
    } // end function getTotalBalance
36
37
    // credits an amount to the account
38
    void Account::credit(double amount)
39
        totalBalance += amount: // add to total balance
40
41
    } // end function credit
43
    // debits an amount from the account
44
    void Account::debit(double amount)
45
46
       availableBalance -= amount; // subtract from available balance
47
        totalBalance -= amount; // subtract from total balance
48
    } // end function debit
49
50
    // returns account number
51
    int Account::getAccountNumber() const
52
53
       return accountNumber;
    } // end function getAccountNumber
```

**Fig. 26.25** Account class member-function definitions. (Part 2 of 2.)

Member function debit (lines 44–48) subtracts an amount of money (i.e., parameter amount) from an Account as part of a withdrawal transaction. This member function subtracts the amount from both data member availableBalance (line 46) and data member totalBalance (line 47), because a withdrawal affects both measures of an account balance.

Member function getAccountNumber (lines 51–54) provides access to an Account's accountNumber. We include this member function in our implementation so that a client of the class (i.e., BankDatabase) can identify a particular Account. For example, BankDatabase contains many Account objects, and it can invoke this member function on each of its Account objects to locate the one with a specific account number.

### 26.4.7 Class BankDatabase

Class BankDatabase (Figs. 26.26–26.27) models the bank's database with which the ATM interacts to access and modify a user's account information. The class definition (Fig. 26.26) declares function prototypes for the class's constructor and several member functions. We discuss these momentarily. The class definition also declares the BankDatabase's data members. We determine one data member for class BankDatabase based on its composition relationship with class Account. Recall from Fig. 26.10 that a BankDatabase is composed of zero or more objects of class Account. Line 24 of Fig. 26.26 implements data member accounts—a vector of Account objects—to implement this composition relationship. Lines 6–7 allow us to use vector in this file. Line 27 contains the function prototype for a private utility function getAccount that allows the member functions of the class to obtain a pointer to a specific Account in the accounts vector.

```
1
    // BankDatabase.h
    // BankDatabase class definition. Represents the bank's database.
    #ifndef BANK_DATABASE_H
    #define BANK_DATABASE_H
 5
    #include <vector> // class uses vector to store Account objects
 7
    using namespace std;
 8
    #include "Account.h" // Account class definition
 9
10
    class BankDatabase
П
12
    {
13
    public:
       BankDatabase(); // constructor initializes accounts
14
15
       // determine whether account number and PIN match those of an Account
16
17
       bool authenticateUser(int, int); // returns true if Account authentic
18
19
       double getAvailableBalance(int); // get an available balance
       double getTotalBalance(int); // get an Account's total balance
20
       void credit(int, double); // add amount to Account balance
21
22
       void debit(int, double); // subtract amount from Account balance
23
    private:
       vector< Account > accounts; // vector of the bank's Accounts
24
25
       // private utility function
26
       Account * getAccount(int); // get pointer to Account object
27
28
    }; // end class BankDatabase
29
30
    #endif // BANK_DATABASE_H
```

Fig. 26.26 | BankDatabase class definition.

### BankDatabase Class Member-Function Definitions

Figure 26.27 contains the member-function definitions for class BankDatabase. We implement the class with a default constructor (lines 6–15) that adds Account objects to data member accounts. For the sake of testing the system, we create two new Account objects

with test data (lines 9–10), then add them to the end of the vector (lines 13–14). The Account constructor has four parameters—the account number, the PIN assigned to the account, the initial available balance and the initial total balance.

```
// BankDatabase.cpp
    // Member-function definitions for class BankDatabase.
    #include "BankDatabase.h" // BankDatabase class definition
    // BankDatabase default constructor initializes accounts
    BankDatabase::BankDatabase()
 7
 8
       // create two Account objects for testing
 9
       Account account1(12345, 54321, 1000.0, 1200.0);
10
       Account account2(98765, 56789, 200.0, 200.0);
П
       // add the Account objects to the vector accounts
12
13
       accounts.push_back(account1); // add account1 to end of vector
       accounts.push_back(account2); // add account2 to end of vector
14
    } // end BankDatabase default constructor
15
16
17
    // retrieve Account object containing specified account number
18
    Account * BankDatabase::getAccount(int accountNumber)
19
20
       // loop through accounts searching for matching account number
21
       for (size_t i = 0; i < accounts.size(); i++)</pre>
22
          // return current account if match found
23
          if (accounts[ i ].getAccountNumber() == accountNumber)
24
25
             return &accounts[ i ];
26
       } // end for
27
28
       return NULL; // if no matching account was found, return NULL
29
   } // end function getAccount
30
31
    // determine whether user-specified account number and PIN match
32
    // those of an account in the database
    bool BankDatabase::authenticateUser(int userAccountNumber,
33
34
       int userPIN)
35
36
       // attempt to retrieve the account with the account number
37
       Account * const userAccountPtr = getAccount(userAccountNumber);
38
39
       // if account exists, return result of Account function validatePIN
40
       if (userAccountPtr != NULL)
41
          return userAccountPtr->validatePIN(userPIN);
42
43
          return false; // account number not found, so return false
    } // end function authenticateUser
44
45
46
    // return available balance of Account with specified account number
    double BankDatabase::getAvailableBalance(int userAccountNumber)
47
48
    {
```

Fig. 26.27 | BankDatabase class member-function definitions. (Part 1 of 2.)

```
49
       Account * const userAccountPtr = getAccount(userAccountNumber);
50
       return userAccountPtr->getAvailableBalance();
    } // end function getAvailableBalance
51
52
    // return total balance of Account with specified account number
53
    double BankDatabase::getTotalBalance(int userAccountNumber)
54
55
56
       Account * const userAccountPtr = getAccount(userAccountNumber);
57
       return userAccountPtr->getTotalBalance();
    } // end function getTotalBalance
58
59
    // credit an amount to Account with specified account number
60
    void BankDatabase::credit(int userAccountNumber, double amount)
61
62
       Account * const userAccountPtr = getAccount(userAccountNumber);
63
       userAccountPtr->credit(amount);
64
    } // end function credit
65
    // debit an amount from Account with specified account number
67
    void BankDatabase::debit(int userAccountNumber, double amount)
68
69
       Account * const userAccountPtr = getAccount(userAccountNumber);
70
71
       userAccountPtr->debit(amount):
    } // end function debit
```

Fig. 26.27 | BankDatabase class member-function definitions. (Part 2 of 2.)

Recall that class BankDatabase serves as an intermediary between class ATM and the actual Account objects that contain users' account information. Thus, the member functions of class BankDatabase do nothing more than invoke the corresponding member functions of the Account object belonging to the current ATM user.

We include *private utility function* getAccount (lines 18–29) to allow the Bank-Database to obtain a pointer to a particular Account within vector accounts. To locate the user's Account, the BankDatabase compares the value returned by member function getAccountNumber for each element of accounts to a specified account number until it finds a match. Lines 21–26 traverse the accounts vector. If the account number of the current Account (i.e., accounts[i]) equals the value of parameter accountNumber, the member function immediately returns the address of the current Account (i.e., a pointer to the current Account). If no account has the given account number, then line 28 returns NULL. Note that this member function must return a pointer, as opposed to a reference, because there is the possibility that the return value could be NULL—*a reference cannot be NULL, but a pointer can.* 

Note that vector function size (invoked in the loop-continuation condition in line 21) returns the number of elements in a vector as a value of type size\_t (which is usually unsigned int). As a result, we declare the control variable i to be of type size\_t, too. On some compilers, declaring i as an int would cause the compiler to issue a warning message, because the loop-continuation condition would compare a signed value (i.e., an int) and an unsigned value (i.e., a value of type size\_t).

Member function authenticateUser (lines 33–44) proves or disproves the an ATM user's identity. This function takes a user-specified account number and user-specified

PIN as arguments and indicates whether they match the account number and PIN of an Account in the database. Line 37 calls utility function getAccount, which returns either a pointer to an Account with userAccountNumber as its account number or NULL to indicate that userAccountNumber is invalid. We declare userAccountPtr to be a const pointer because, once the member function aims this pointer at the user's Account, the pointer should not change. If getAccount returns a pointer to an Account object, line 41 returns the bool value returned by that object's validatePIN member function. BankDatabase's authenticateUser member function does not perform the PIN comparison itself—rather, it forwards userPIN to the Account object's validatePIN member function to do so. The value returned by Account member function validatePIN indicates whether the user-specified PIN matches the PIN of the user's Account, so member function authenticateUser simply returns this value to the client of the class (i.e., ATM).

BankDatabase trusts the ATM to invoke member function authenticateUser and receive a return value of true before allowing the user to perform transactions. BankDatabase also trusts that each Transaction object created by the ATM contains the valid account number of the current authenticated user and that this is the account number passed to the remaining BankDatabase member functions as argument userAccountNumber. Member functions getAvailableBalance (lines 47–51), getTotalBalance (lines 54–58), credit (lines 61–65) and debit (lines 68–72) therefore simply retrieve a pointer to the user's Account object with utility function getAccount, then use this pointer to invoke the appropriate Account member function on the user's Account object. We know that the calls to getAccount within these member functions will never return NULL, because user-AccountNumber must refer to an existing Account. Note that getAvailableBalance and getTotalBalance return the values returned by the corresponding Account member functions. Also, credit and debit simply redirect parameter amount to the Account member functions they invoke.

### 26.4.8 Class Transaction

Class Transaction (Figs. 26.28–26.29) is an abstract base class that represents the notion of an ATM transaction. It contains the common features of derived classes BalanceInquiry, Withdrawal and Deposit. Figure 26.28 expands upon the Transaction header file first developed in Section 26.3. Lines 13, 17-19 and 22 contain function prototypes for the class's constructor and four member functions, which we discuss shortly. Line 15 defines a virtual destructor with an empty body—this makes all derived-class destructors virtual (even those defined implicitly by the compiler) and ensures that dynamically allocated derived-class objects get destroyed properly when they are deleted via a base-class pointer. Lines 24–26 declare the class's private data members. Recall from the class diagram of Fig. 26.11 that class Transaction contains an attribute accountNumber (implemented in line 24) that indicates the account involved in the Transaction. We derive data members screen (line 25) and bankDatabase (line 26) from class Transaction's associations modeled in Fig. 26.10—all transactions require access to the ATM's screen and the bank's database, so we include references to a Screen and a BankDatabase as data members of class Transaction. As you'll soon see, Transaction's constructor initializes these references. The forward declarations in lines 6-7 signify that the header file contains references to objects of classes Screen and BankDatabase, but that the definitions of these classes lie outside the header file.

```
// Transaction.h
    // Transaction abstract base class definition.
2
   #ifndef TRANSACTION_H
   #define TRANSACTION_H
   class Screen; // forward declaration of class Screen
    class BankDatabase; // forward declaration of class BankDatabase
 7
 9
   class Transaction
10
    public:
П
12
       // constructor initializes common features of all Transactions
       Transaction(int, Screen &, BankDatabase &);
13
14
15
       virtual ~Transaction() { } // virtual destructor with empty body
16
       int getAccountNumber() const; // return account number
17
18
       Screen &getScreen() const; // return reference to screen
19
       BankDatabase &getBankDatabase() const; // return reference to database
20
21
       // pure virtual function to perform the transaction
       virtual void execute() = 0; // overridden in derived classes
22
23
   private:
24
       int accountNumber; // indicates account involved
25
       Screen &screen; // reference to the screen of the ATM
26
       BankDatabase &bankDatabase: // reference to the account info database
27
    }; // end class Transaction
28
29
    #endif // TRANSACTION_H
```

**Fig. 26.28** | Transaction class definition.

```
1
    // Transaction.cpp
   // Member-function definitions for class Transaction.
   #include "Transaction.h" // Transaction class definition
   #include "Screen.h" // Screen class definition
    #include "BankDatabase.h" // BankDatabase class definition
7
    // constructor initializes common features of all Transactions
    Transaction::Transaction(int userAccountNumber, Screen & tmScreen,
9
       BankDatabase &atmBankDatabase)
10
       : accountNumber(userAccountNumber).
         screen(atmScreen),
П
12
         bankDatabase(atmBankDatabase)
13
   {
14
       // empty body
    } // end Transaction constructor
15
16
17
   // return account number
18
   int Transaction::getAccountNumber() const
19
```

**Fig. 26.29** | Transaction class member-function definitions. (Part 1 of 2.)

```
20
       return accountNumber;
21
    } // end function getAccountNumber
    // return reference to screen
23
    Screen &Transaction::getScreen() const
24
25
26
       return screen;
27
    } // end function getScreen
    // return reference to bank database
    BankDatabase &Transaction::getBankDatabase() const
31
32
       return bankDatabase;
    } // end function getBankDatabase
```

**Fig. 26.29** | Transaction class member-function definitions. (Part 2 of 2.)

Class Transaction has a constructor (declared in line 13 of Fig. 26.28 and defined in lines 8–15 of Fig. 26.29) that takes the current user's account number and references to the ATM's screen and the bank's database as arguments. Because Transaction is an abstract class, this constructor will never be called directly to instantiate Transaction objects. Instead, the constructors of the Transaction derived classes will use *base-class initializer syntax* to invoke this constructor.

Class Transaction has three public *get* functions—getAccountNumber (declared in line 17 of Fig. 26.28 and defined in lines 18–21 of Fig. 26.29), getScreen (declared in line 18 of Fig. 26.28 and defined in lines 24–27 of Fig. 26.29) and getBankDatabase (declared in line 19 of Fig. 26.28 and defined in lines 30–33 of Fig. 26.29). Transaction derived classes inherit these member functions from Transaction and use them to gain access to class Transaction's private data members.

Class Transaction also declares a pure virtual function execute (line 22 of Fig. 26.28). It does not make sense to provide an implementation for this member function, because a generic transaction cannot be executed. Thus, we declare this member function to be a pure virtual function and force each Transaction derived class to provide its own concrete implementation that executes that particular type of transaction.

## 26.4.9 Class BalanceInquiry

Class BalanceInquiry (Figs. 26.30–26.31) derives from abstract base class Transaction and represents a balance-inquiry ATM transaction. BalanceInquiry does not have any data members of its own, but it inherits Transaction data members accountNumber, screen and bankDatabase, which are accessible through Transaction's public get functions. Line 6 #includes the definition of base class Transaction. The BalanceInquiry constructor (declared in line 11 of Fig. 26.30 and defined in lines 8–13 of Fig. 26.31) takes arguments corresponding to the Transaction data members and simply forwards them to Transaction's constructor, using base-class initializer syntax (line 10 of Fig. 26.31). Line 12 of Fig. 26.30 contains the function prototype for member function execute, which is required to indicate the intention to override the base class's pure virtual function of the same name.

```
1
    // BalanceInquiry.h
2
    // BalanceInquiry class definition. Represents a balance inquiry.
   #ifndef BALANCE_INQUIRY_H
   #define BALANCE_INQUIRY_H
   #include "Transaction.h" // Transaction class definition
7
8
   class BalanceInquiry : public Transaction
9
   public:
10
П
       BalanceInquiry(int, Screen &, BankDatabase &); // constructor
12
       virtual void execute(); // perform the transaction
13
    }: // end class BalanceInquiry
14
15
    #endif // BALANCE_INQUIRY_H
```

Fig. 26.30 | BalanceInquiry class definition.

```
// BalanceInquiry.cpp
   // Member-function definitions for class BalanceInquiry.
 2
   #include "BalanceInquiry.h" // BalanceInquiry class definition
   #include "Screen.h" // Screen class definition
    #include "BankDatabase.h" // BankDatabase class definition
 7
    // BalanceInquiry constructor initializes base-class data members
    BalanceInquiry:: BalanceInquiry(int userAccountNumber, Screen &atmScreen,
 9
       BankDatabase &atmBankDatabase)
10
       : Transaction(userAccountNumber, atmScreen, atmBankDatabase)
П
       // empty body
12
    } // end BalanceInquiry constructor
13
14
15
    // performs transaction; overrides Transaction's pure virtual function
    void BalanceInquiry::execute()
16
17
18
       // get references to bank database and screen
       BankDatabase &bankDatabase = getBankDatabase();
19
20
       Screen &screen = getScreen();
21
22
       // get the available balance for the current user's Account
23
       double availableBalance =
24
          bankDatabase.getAvailableBalance(getAccountNumber()):
25
26
       // get the total balance for the current user's Account
       double totalBalance =
27
28
          bankDatabase.getTotalBalance(getAccountNumber());
29
30
       // display the balance information on the screen
31
       screen.displayMessageLine("\nBalance Information:");
       screen.displayMessage(" - Available balance: ");
32
33
       screen.displayDollarAmount(availableBalance);
```

**Fig. 26.31** | BalanceInquiry class member-function definitions. (Part 1 of 2.)

```
34    screen.displayMessage("\n - Total balance: ");
35    screen.displayDollarAmount(totalBalance);
36    screen.displayMessageLine("");
37 } // end function execute
```

Fig. 26.31 | BalanceInquiry class member-function definitions. (Part 2 of 2.)

Class BalanceInquiry overrides Transaction's pure virtual function execute to provide a concrete implementation (lines 16–37 of Fig. 26.31) that performs the steps involved in a balance inquiry. Lines 19–20 get references to the bank database and the ATM's screen by invoking member functions inherited from base class Transaction. Lines 23–24 retrieve the available balance of the account involved by invoking member function getAvailable—Balance of bankDatabase. Line 24 uses inherited member function getAccountNumber to get the account number of the current user, which it then passes to getAvailableBalance. Lines 27–28 retrieve the total balance of the current user's account. Lines 31–36 display the balance information on the ATM's screen. Recall that displayDollarAmount takes a double argument and outputs it to the screen formatted as a dollar amount. For example, if a user's availableBalance is 700.5, line 33 outputs \$700.50. Line 36 inserts a blank line of output to separate the balance information from subsequent output (i.e., the main menu repeated by class ATM after executing the BalanceInquiry).

#### 26.4.10 Class Withdrawal

Class Withdrawal (Figs. 26.32–26.33) derives from Transaction and represents a withdrawal ATM transaction. Figure 26.32 expands upon the header file for this class developed in Fig. 26.13. Class Withdrawal has a constructor and one member function execute, which we discuss shortly. Recall from the class diagram of Fig. 26.11 that class Withdrawal has one attribute, amount, which line 16 implements as an int data member. Figure 26.10 models associations between class Withdrawal and classes Keypad and Cash-Dispenser, for which lines 17–18 implement references keypad and cashDispenser, respectively. Line 19 is the function prototype of a private utility function that we soon discuss.

```
// Withdrawal.h
    // Withdrawal class definition. Represents a withdrawal transaction.
    #ifndef WITHDRAWAL_H
   #define WITHDRAWAL H
    #include "Transaction.h" // Transaction class definition
    class Keypad; // forward declaration of class Keypad
7
    class CashDispenser; // forward declaration of class CashDispenser
10
   class Withdrawal: public Transaction
П
    public:
12
13
       Withdrawal(int, Screen &, BankDatabase &, Keypad &, CashDispenser &);
       virtual void execute(); // perform the transaction
14
```

Fig. 26.32 | Withdrawal class definition. (Part 1 of 2.)

```
private:
    int amount; // amount to withdraw
    Keypad &keypad; // reference to ATM's keypad
    CashDispenser &cashDispenser; // reference to ATM's cash dispenser
    int displayMenuOfAmounts() const; // display the withdrawal menu
}; // end class Withdrawal

#endif // WITHDRAWAL_H
```

Fig. 26.32 | Withdrawal class definition. (Part 2 of 2.)

#### Withdrawal Class Member-Function Definitions

Figure 26.33 contains the member-function definitions for class Withdrawa1. Line 3 #includes the class's definition, and lines 4–7 #include the definitions of the other classes used in Withdrawa1's member functions. Line 11 declares a global constant corresponding to the cancel option on the withdrawal menu. We'll soon discuss how the class uses this constant.

```
// Withdrawal.cpp
    // Member-function definitions for class Withdrawal.
    #include "Withdrawal.h" // Withdrawal class definition
    #include "Screen.h" // Screen class definition
    #include "BankDatabase.h" // BankDatabase class definition
    #include "Keypad.h" // Keypad class definition
 7
    #include "CashDispenser.h" // CashDispenser class definition
 8
    // global constant that corresponds to menu option to cancel
10
    static const int CANCELED = 6;
П
12
    // Withdrawal constructor initialize class's data members
13
    Withdrawal::Withdrawal(int userAccountNumber, Screen &atmScreen,
       BankDatabase & atmBankDatabase, Keypad & atmKeypad,
14
15
       CashDispenser &atmCashDispenser)
       : Transaction(userAccountNumber, atmScreen, atmBankDatabase),
16
17
         keypad(atmKeypad), cashDispenser(atmCashDispenser)
   {
18
19
       // empty body
20
    } // end Withdrawal constructor
21
22
    // perform transaction; overrides Transaction's pure virtual function
23
    void Withdrawal::execute()
24
       bool cashDispensed = false; // cash was not dispensed yet
25
26
       bool transactionCanceled = false; // transaction was not canceled yet
27
28
       // get references to bank database and screen
29
       BankDatabase &bankDatabase = getBankDatabase();
       Screen &screen = getScreen();
30
31
```

Fig. 26.33 | Withdrawal class member-function definitions. (Part 1 of 3.)

```
32
       // loop until cash is dispensed or the user cancels
33
       do
34
       {
          // obtain the chosen withdrawal amount from the user
35
36
          int selection = displayMenuOfAmounts();
37
38
          // check whether user chose a withdrawal amount or canceled
39
          if (selection != CANCELED)
40
41
             amount = selection; // set amount to the selected dollar amount
42
43
             // get available balance of account involved
             double availableBalance =
44
                bankDatabase.getAvailableBalance(getAccountNumber());
45
46
47
             // check whether the user has enough money in the account
             if (amount <= availableBalance)</pre>
48
49
50
                // check whether the cash dispenser has enough money
51
                if (cashDispenser.isSufficientCashAvailable(amount))
52
53
                    // update the account involved to reflect withdrawal
54
                    bankDatabase.debit(getAccountNumber(), amount);
55
56
                    cashDispenser.dispenseCash(amount); // dispense cash
                    cashDispensed = true: // cash was dispensed
57
58
                    // instruct user to take cash
59
60
                    screen.displayMessageLine(
61
                       "\nPlease take your cash from the cash dispenser.");
62
                } // end if
63
                else // cash dispenser does not have enough cash
64
                    screen.displayMessageLine(
65
                       "\nInsufficient cash available in the ATM."
                       "\n\nPlease choose a smaller amount.");
66
67
             } // end if
68
             else // not enough money available in user's account
69
70
                screen.displayMessageLine(
71
                    "\nInsufficient funds in your account."
                    "\n\nPlease choose a smaller amount.");
72
73
             } // end else
74
          } // end if
75
          else // user chose cancel menu option
76
77
             screen.displayMessageLine("\nCanceling transaction...");
78
             transactionCanceled = true; // user canceled the transaction
          } // end else
79
80
       } while (!cashDispensed && !transactionCanceled); // end do...while
81
    } // end function execute
82
```

**Fig. 26.33** Withdrawal class member-function definitions. (Part 2 of 3.)

```
83
    // display a menu of withdrawal amounts and the option to cancel;
84
    // return the chosen amount or 0 if the user chooses to cancel
85
    int Withdrawal::displayMenuOfAmounts() const
86
87
       int userChoice = 0; // local variable to store return value
88
       Screen &screen = getScreen(); // get screen reference
89
90
91
       // array of amounts to correspond to menu numbers
92
       int amounts[] = \{0, 20, 40, 60, 100, 200\};
93
94
       // loop while no valid choice has been made
95
       while (userChoice == 0)
96
97
          // display the menu
          screen.displayMessageLine("\nWithdrawal options:");
98
          screen.displayMessageLine("1 - $20");
99
100
          screen.displayMessageLine("2 - $40");
          screen.displayMessageLine("3 - $60");
101
102
          screen.displayMessageLine("4 - $100");
          screen.displayMessageLine("5 - $200");
103
104
          screen.displayMessageLine("6 - Cancel transaction");
105
          screen.displayMessage("\nChoose a withdrawal option (1-6): ");
106
          int input = keypad.getInput(); // get user input through keypad
107
108
109
          // determine how to proceed based on the input value
110
          switch (input)
Ш
          {
112
             case 1: // if the user chose a withdrawal amount
             case 2: // (i.e., chose option 1, 2, 3, 4 or 5), return the
113
114
             case 3: // corresponding amount from amounts array
115
             case 5:
116
                 userChoice = amounts[ input ]; // save user's choice
117
118
                 break:
119
             case CANCELED: // the user chose to cancel
                 userChoice = CANCELED; // save user's choice
120
121
                 break:
122
             default: // the user did not enter a value from 1-6
123
                 screen.displayMessageLine(
124
                    "\nIvalid selection. Try again.");
125
          } // end switch
126
       } // end while
127
       return userChoice; // return withdrawal amount or CANCELED
129 } // end function displayMenuOfAmounts
```

**Fig. 26.33** Withdrawal class member-function definitions. (Part 3 of 3.)

Class Withdrawal's constructor (defined in lines 13–20 of Fig. 26.33) has five parameters. It uses a base-class initializer in line 16 to pass parameters userAccountNumber, atm-Screen and atmBankDatabase to base class Transaction's constructor to set the data members that Withdrawal inherits from Transaction. The constructor also takes refer-

ences atmKeypad and atmCashDispenser as parameters and assigns them to reference data members keypad and cashDispenser using member initializers (line 17).

Class Withdrawal overrides Transaction's pure virtual function execute with a concrete implementation (lines 23–81) that performs the steps involved in a withdrawal. Line 25 declares and initializes a local bool variable cashDispensed. This variable indicates whether cash has been dispensed (i.e., whether the transaction has completed successfully) and is initially false. Line 26 declares and initializes to false a bool variable transactionCanceled that indicates whether the transaction has been canceled by the user. Lines 29–30 get references to the bank database and the ATM's screen by invoking member functions inherited from base class Transaction.

Lines 33–80 contain a do...while statement that executes its body until cash is dispensed (i.e., until cashDispensed becomes true) or until the user chooses to cancel (i.e., until transactionCanceled becomes true). This loop continuously returns the user to the start of the transaction if an error occurs (i.e., the requested withdrawal amount is greater than the user's available balance or greater than the amount of cash in the cash dispenser). Line 36 displays a menu of withdrawal amounts and obtains a user selection by calling private utility function displayMenuOfAmounts (defined in lines 85–129). This function displays the menu of amounts and returns either an int withdrawal amount or the int constant CANCELED to indicate that the user has chosen to cancel the transaction.

Member function displayMenu0fAmounts (lines 85–129) first declares local variable userChoice (initially 0) to store the value that the member function will return (line 87). Line 89 gets a reference to the screen by calling member function getScreen inherited from base class Transaction. Line 92 declares an integer array of withdrawal amounts that correspond to the amounts displayed in the withdrawal menu. We ignore the first element in the array (index 0) because the menu has no option 0. The while statement in lines 95-126 repeats until userChoice takes on a value other than 0. We'll see shortly that this occurs when the user makes a valid selection from the menu. Lines 98-105 display the withdrawal menu on the screen and prompt the user to enter a choice. Line 107 obtains integer input through the keypad. The switch statement in lines 110-125 determines how to proceed based on the user's input. If the user selects a number between 1 and 5, line 117 sets userChoice to the value of the element in amounts at index input. For example, if the user enters 3 to withdraw \$60, line 117 sets userChoice to the value of amounts[3] (i.e., 60). Line 118 terminates the switch. Variable userChoice no longer equals 0, so the while in lines 95–126 terminates and line 128 returns userChoice. If the user selects the cancel menu option, lines 120-121 execute, setting userChoice to CAN-CELED and causing the member function to return this value. If the user does not enter a valid menu selection, lines 123-124 display an error message and the user is returned to the withdrawal menu.

The if statement in line 39 in member function execute determines whether the user has selected a withdrawal amount or chosen to cancel. If the user cancels, lines 77–78 execute to display an appropriate message to the user and set transactionCanceled to true. This causes the loop-continuation test in line 80 to fail and control to return to the calling member function (i.e., ATM member function performTransactions). If the user has chosen a withdrawal amount, line 41 assigns local variable selection to data member amount. Lines 44–45 retrieve the available balance of the current user's Account and store it in a local double variable availableBalance. Next, the if statement in line 48 deter-

mines whether the selected amount is less than or equal to the user's available balance. If it isn't, lines 70–72 display an appropriate error message. Control then continues to the end of the do...while, and the loop repeats because both cashDispensed and transactionCanceled are still false. If the user's balance is high enough, the if statement in line 51 determines whether the cash dispenser has enough money to satisfy the withdrawal request by invoking the cashDispenser's isSufficientCashAvailable member function. If this member function returns false, lines 64–66 display an appropriate error message and the do...while repeats. If sufficient cash is available, then the requirements for the withdrawal are satisfied, and line 54 debits amount from the user's account in the database. Lines 56–57 then instruct the cash dispenser to dispense the cash to the user and set cashDispensed to true. Finally, lines 60–61 display a message to the user that cash has been dispensed. Because cashDispensed is now true, control continues after the do...while. No additional statements appear below the loop, so the member function returns control to class ATM.

In the function calls in lines 64–66 and lines 70–72, we divide the argument to Screen member function displayMessageLine into two string literals, each placed on a separate line in the program. We do so because each argument is too long to fit on a single line. C++ concatenates (i.e., combines) string literals adjacent to each other, even if they are on separate lines. For example, if you write "Happy " "Birthday" in a program, C++ will view these two adjacent string literals as the single string literal "Happy Birthday". As a result, when lines 64–66 execute, displayMessageLine receives a single string as a parameter, even though the argument in the function call appears as two string literals.

## 26.4.II Class Deposit

Class Deposit (Figs. 26.34–26.35) derives from Transaction and represents a deposit ATM transaction. Figure 26.34 contains the Deposit class definition. Like derived classes BalanceInquiry and Withdrawal, Deposit declares a constructor (line 13) and member function execute (line 14)—we discuss these momentarily. Recall from the class diagram of Fig. 26.11 that class Deposit has one attribute amount, which line 16 implements as an int data member. Lines 17–18 create reference data members keypad and depositSlot that implement the associations between class Deposit and classes Keypad and DepositSlot modeled in Fig. 26.10. Line 19 contains the function prototype for a private utility function promptForDepositAmount that we'll discuss shortly.

```
// Deposit.h
// Deposit class definition. Represents a deposit transaction.
#ifndef DEPOSIT_H
#define DEPOSIT_H

#include "Transaction.h" // Transaction class definition
class Keypad; // forward declaration of class Keypad
class DepositSlot; // forward declaration of class DepositSlot

class Deposit : public Transaction
{
```

Fig. 26.34 Deposit class definition. (Part 1 of 2.)

```
12
    public:
13
       Deposit(int, Screen &, BankDatabase &, Keypad &, DepositSlot &);
14
       virtual void execute(); // perform the transaction
15
    private:
       double amount; // amount to deposit
16
       Keypad &keypad; // reference to ATM's keypad
17
       DepositSlot &depositSlot; // reference to ATM's deposit slot
18
       double promptForDepositAmount() const; // get deposit amount from user
19
20
   }; // end class Deposit
21
22
    #endif // DEPOSIT_H
```

Fig. 26.34 Deposit class definition. (Part 2 of 2.)

#### Deposit Class Member-Function Definitions

Figure 26.35 presents the Deposit class implementation. Line 3 #includes the Deposit class definition, and lines 4–7 #include the class definitions of the other classes used in Deposit's member functions. Line 9 declares a constant CANCELED that corresponds to the value a user enters to cancel a deposit. We'll soon discuss how the class uses this constant.

```
I // Deposit.cpp
   // Member-function definitions for class Deposit.
   #include "Deposit.h" // Deposit class definition
   #include "Screen.h" // Screen class definition
    #include "BankDatabase.h" // BankDatabase class definition
    #include "Keypad.h" // Keypad class definition
 7
    #include "DepositSlot.h" // DepositSlot class definition
 9
   static const int CANCELED = 0; // constant representing cancel option
10
П
    // Deposit constructor initializes class's data members
12
    Deposit::Deposit(int userAccountNumber, Screen &atmScreen,
13
       BankDatabase & atmBankDatabase, Keypad & atmKeypad,
       DepositSlot &atmDepositSlot)
14
15
       : Transaction(userAccountNumber, atmScreen, atmBankDatabase),
16
         keypad(atmKeypad), depositSlot(atmDepositSlot)
17
       // empty body
18
19
    } // end Deposit constructor
20
    // performs transaction; overrides Transaction's pure virtual function
21
22
    void Deposit::execute()
23
24
       BankDatabase &bankDatabase = getBankDatabase(); // get reference
25
       Screen &screen = getScreen(); // get reference
26
27
       amount = promptForDepositAmount(); // get deposit amount from user
28
29
       // check whether user entered a deposit amount or canceled
30
       if (amount != CANCELED)
31
       {
```

**Fig. 26.35** Deposit class member-function definitions. (Part 1 of 2.)

```
32
          // request deposit envelope containing specified amount
33
          screen.displayMessage(
34
             "\nPlease insert a deposit envelope containing ");
          screen.displayDollarAmount(amount);
35
36
          screen.displayMessageLine(" in the deposit slot.");
37
38
          // receive deposit envelope
39
          bool envelopeReceived = depositSlot.isEnvelopeReceived();
40
41
          // check whether deposit envelope was received
42
          if (envelopeReceived)
43
             screen.displayMessageLine("\nYour envelope has been received."
44
45
                "\nNOTE: The money deposited will not be available until we"
                "\nverify the amount of any enclosed cash, and any enclosed "
46
                "checks clear."):
47
48
49
             // credit account to reflect the deposit
50
             bankDatabase.credit(getAccountNumber(), amount);
51
          } // end if
          else // deposit envelope not received
52
53
54
             screen.displayMessageLine("\nYou did not insert an "
55
                "envelope, so the ATM has canceled your transaction.");
56
          } // end else
57
       } // end if
58
       else // user canceled instead of entering amount
59
          screen.displayMessageLine("\nCanceling transaction...");
60
61
       } // end else
    } // end function execute
62
63
64
    // prompt user to enter a deposit amount in cents
65
    double Deposit::promptForDepositAmount() const
66
67
       Screen &screen = getScreen(); // get reference to screen
68
69
       // display the prompt and receive input
70
       screen.displayMessage("\nPlease enter a deposit amount in "
71
          "CENTS (or 0 to cancel): ");
       int input = keypad.getInput(); // receive input of deposit amount
72
73
74
       // check whether the user canceled or entered a valid amount
75
       if (input == CANCELED)
76
          return CANCELED;
77
       else
78
          return static_cast< double >(input) / 100; // return dollar amount
79
       } // end else
80
81
    } // end function promptForDepositAmount
```

**Fig. 26.35** Deposit class member-function definitions. (Part 2 of 2.)

Like class Withdrawal, class Deposit contains a constructor (lines 12–19) that passes three parameters to base class Transaction's constructor using a base-class initializer (line 15). The constructor also has parameters atmKeypad and atmDepositSlot, which it assigns to its corresponding data members (line 16).

Member function execute (lines 22–62) overrides pure virtual function execute in base class Transaction with a concrete implementation that performs the steps required in a deposit transaction. Lines 24–25 get references to the database and the screen. Line 27 prompts the user to enter a deposit amount by invoking private utility function promptForDepositAmount (defined in lines 65–81) and sets data member amount to the value returned. Member function promptForDepositAmount asks the user to enter a deposit amount as an integer number of cents (because the ATM's keypad does not contain a decimal point; this is consistent with many real ATMs) and returns the double value representing the dollar amount to be deposited.

Line 67 in member function promptForDepositAmount gets a reference to the ATM's screen. Lines 70–71 display a message on the screen asking the user to input a deposit amount as a number of cents or "0" to cancel the transaction. Line 72 receives the user's input from the keypad. The if statement in lines 75–80 determines whether the user has entered a real deposit amount or chosen to cancel. If the user chooses to cancel, line 76 returns the constant CANCELED. Otherwise, line 79 returns the deposit amount after converting from the number of cents to a dollar amount by casting input to a double, then dividing by 100. For example, if the user enters 125 as the number of cents, line 79 returns 125.0 divided by 100, or 1.25—125 cents is \$1.25.

The if statement in lines 30–61 in member function execute determines whether the user has chosen to cancel the transaction instead of entering a deposit amount. If the user cancels, line 60 displays an appropriate message, and the member function returns. If the user enters a deposit amount, lines 33–36 instruct the user to insert a deposit envelope with the correct amount. Recall that Screen member function displayDollarAmount outputs a double formatted as a dollar amount.

Line 39 sets a local bool variable to the value returned by depositSlot's isEnvelope-Received member function, indicating whether a deposit envelope has been received. Recall that we coded isEnvelopeReceived (lines 7–10 of Fig. 26.23) to always return true, because we are simulating the functionality of the deposit slot and assume that the user always inserts an envelope. However, we code member function execute of class Deposit to test for the possibility that the user does not insert an envelope—good software engineering demands that programs account for all possible return values. Thus, class Deposit is prepared for future versions of isEnvelopeReceived that could return false. Lines 44–50 execute if the deposit slot receives an envelope. Lines 44–47 display an appropriate message to the user. Line 50 then credits the deposit amount to the user's account in the database. Lines 54–55 will execute if the deposit slot does not receive a deposit envelope. In this case, we display a message to the user stating that the ATM has canceled the transaction. The member function then returns without modifying the user's account.

## 26.4.12 Test Program ATMCaseStudy.cpp

ATMCaseStudy.cpp (Fig. 26.36) is a simple C++ program that allows us to start, or "turn on," the ATM and test the implementation of our ATM system model. The program's

main function (lines 6–11) does nothing more than instantiate a new ATM object named atm (line 8) and invoke its run member function (line 9) to start the ATM.

```
1  // ATMCaseStudy.cpp
2  // Driver program for the ATM case study.
3  #include "ATM.h" // ATM class definition
4
5  // main function creates and runs the ATM
6  int main()
7  {
8   ATM atm; // create an ATM object
9   atm.run(); // tell the ATM to start
10 } // end main
```

**Fig. 26.36** | ATMCaseStudy.cpp starts the ATM system.

# 26.5 Wrap-Up

In this chapter, you used inheritance to tune the design of the ATM software system, and you fully implemented the ATM in C++. Congratulations on completing the entire ATM case study! We hope you found this experience to be valuable and that it reinforced many of the object-oriented programming concepts that you've learned.

#### **Answers to Self-Review Exercises**

- **26.1** True. The minus sign (-) indicates private visibility. We've mentioned "friendship" as an exception to private visibility. Friendship is discussed in Chapter 9.
- **26.2** b.
- **26.3** The design for class Account yields the header file in Fig. 26.37.

```
// Fig. 26.37: Account.h
   // Account class definition. Represents a bank account.
2
   #ifndef ACCOUNT_H
   #define ACCOUNT_H
   class Account
7
    {
8
    public:
9
       bool validatePIN(int); // is user-specified PIN correct?
10
       double getAvailableBalance(); // returns available balance
       double getTotalBalance(); // returns total balance
П
       void credit(double); // adds an amount to the Account
12
       void debit(double); // subtracts an amount from the Account
13
14
    private:
       int accountNumber; // account number
15
16
       int pin; // PIN for authentication
```

Fig. 26.37 | Account class header file based on Fig. 26.1 and Fig. 26.2. (Part 1 of 2.)

Fig. 26.37 | Account class header file based on Fig. 26.1 and Fig. 26.2. (Part 2 of 2.)

- **26.4** b.
- **26.5** False. The UML requires that we italicize abstract class names and operation names.
- **26.6** The design for class Transaction yields the header file in Fig. 26.38. In the implementation, a constructor initializes private reference attributes screen and bankDatabase to actual objects, and member functions getScreen and getBankDatabase access these attributes. These member functions allow classes derived from Transaction to access the ATM's screen and interact with the bank's database.

```
// Fig. 36.38: Transaction.h
    // Transaction abstract base class definition.
   #ifndef TRANSACTION H
   #define TRANSACTION_H
   class Screen; // forward declaration of class Screen
    class BankDatabase; // forward declaration of class BankDatabase
 7
   class Transaction
 9
10
   {
П
    public:
       int getAccountNumber(); // return account number
12
13
       Screen &getScreen(); // return reference to screen
14
       BankDatabase &getBankDatabase(); // return reference to bank database
15
16
       // pure virtual function to perform the transaction
17
       virtual void execute() = 0; // overridden in derived classes
18
       int accountNumber; // indicates account involved
19
       Screen &screen; // reference to the screen of the ATM
20
       BankDatabase &bankDatabase; // reference to the account info database
21
22
    }; // end class Transaction
23
    #endif // TRANSACTION_H
24
```

Fig. 26.38 | Transaction class header file based on Fig. 26.10 and Fig. 26.11.